# **FUNDAÇÃO GETULIO VARGAS**

# **INSTITUTO SUPERIOR DE ADMINISTRAÇÃO E ECONOMIA MBA EM GESTÃO FINANCEIRA, CONTROLADORIA E AUDITORIA**

**Gustavo Torres Rodriguez**

# **PLANEJAMENTO ESTRATÉGICO E ANÁLISE COMERCIAL - JOGO DE NEGÓCIOS COMPUTADORES**

**Curitiba**

**2016**

**Gustavo Torres Rodriguez**

# **PLANEJAMENTO ESTRATÉGICO E ANÁLISE COMERCIAL - JOGO DE NEGÓCIOS COMPUTADORES**

Trabalho de Conclusão de Curso apresentado ao curso MBA em gestão financeira, Controladoria e Auditoria de Pós-Graduação *lato sensu*, Nível de Especialização, do programa FGV Management como pré-requisito para a obtenção do titulo de especialista.

Orientador: Prof. Augusto Dalla Vecchia

**Curitiba**

**2016**

# **GUSTAVO TORRES RODRIGUEZ**

# **PLANEJAMENTO ESTRATÉGICO E ANÁLISE COMERCIAL DO JOGO DE NEGOCIOS COMPUTADORES**

Trabalho de Conclusão de Curso apresentado ao curso MBA em gestão financeira, Controladoria e Auditoria de Pós-Graduação *lato sensu*, Nível de Especialização, do programa FGV Management como pré-requisito para a obtenção do titulo de especialista.

Orientador: Prof. Augusto Dalla Vecchia

Aprovado pela banca examinadora em agosto de 2016

José Carlos de Franco Abreu Filho Coordenador Acadêmico Executivo

> Augusto Dalla Vecchia **Orientador**

# **TERMO DE COMPROMISSO**

O aluno Gustavo Torres Rodriguez, abaixo assinado, do curso de MBA em Gestão Financeira, Controladoria e Auditoria, Turma GFCA 1/15 do Programa FGV Management, realizado nas dependências da instituição conveniada ISAE, no período de Março de 2015 a Agosto de 2016, declara que o conteúdo do Trabalho de Conclusão de Curso intitulado: Planejamento Estratégico e Análise comercial jogo de negócios computadores, é autêntico e original.

Curitiba, 08 de Agosto de 2016

Gustavo Torres Rodriguez

### **RESUMO**

O presente trabalho terá como objetivo analisar e discutir o impacto das decisões estratégicas e comerciais de uma empresa participante do mercado informático, por meio de um software que simula a participação de uma empresa num mercado real.

O software a partir das decisões tomadas pela equipe gestora da empresa simulará o desempenho da mesma num mercado real e gerará vários relatórios, os quais permitirão analisar como as decisões estratégica e comerciais influenciaram nos resultados da empresa.

**Palavras chave:** Planejamento Estratégico e Comercial, Preço, Vendas, Produto, Promoção.

# **LISTA DE ILUSTRAÇŌES**

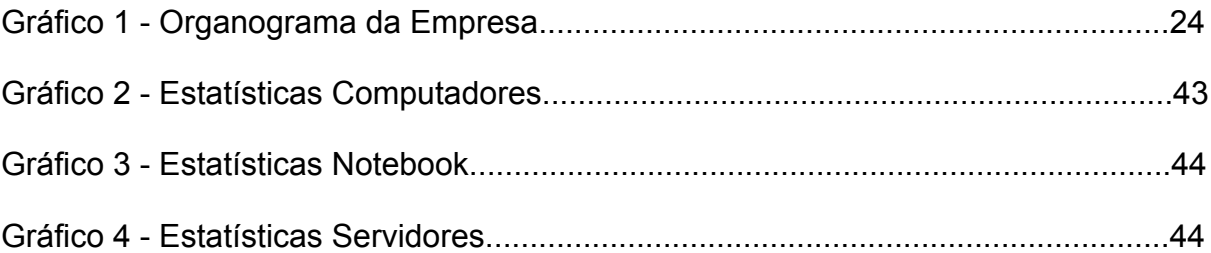

# **LISTA DE TABELAS**

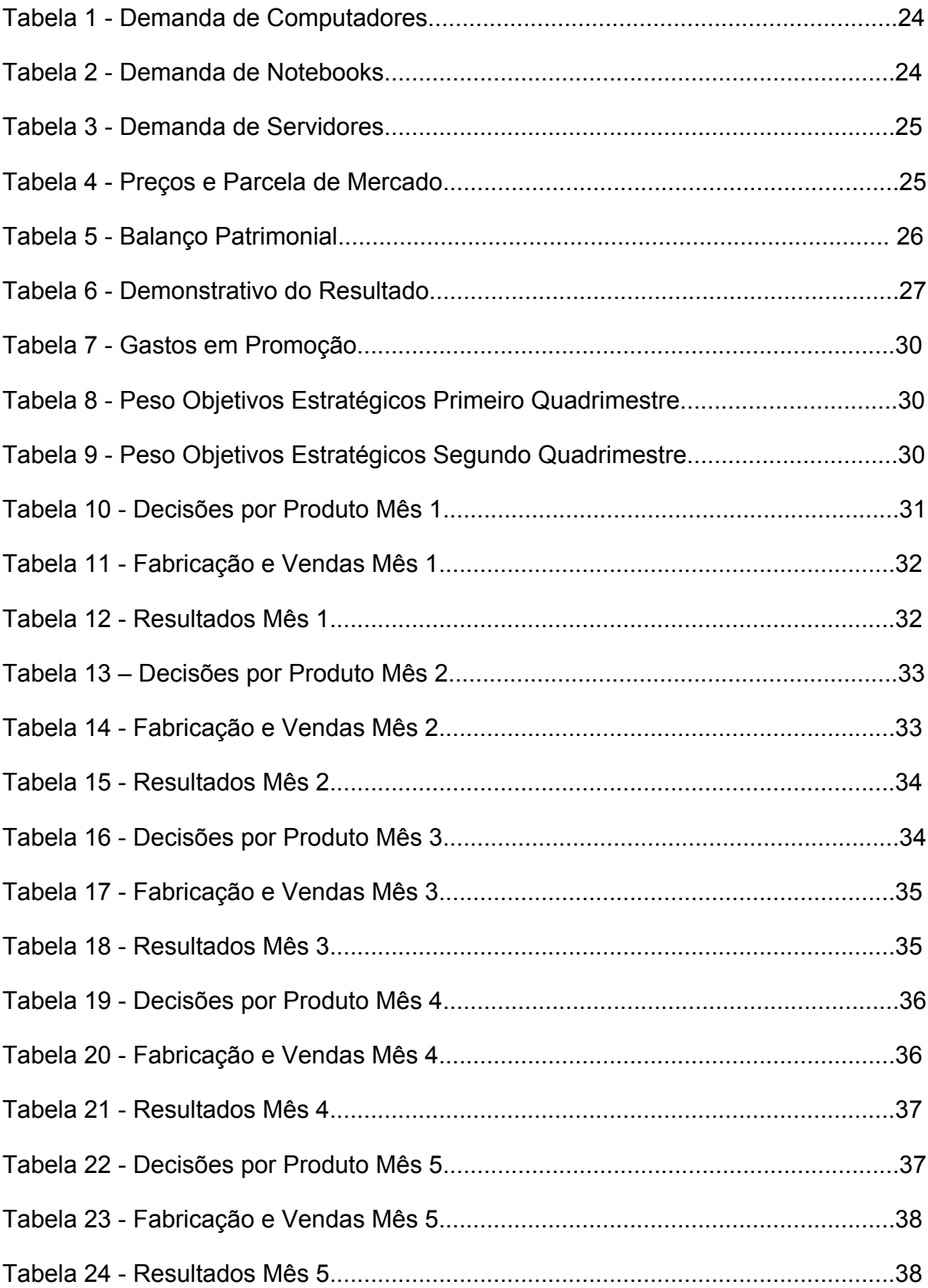

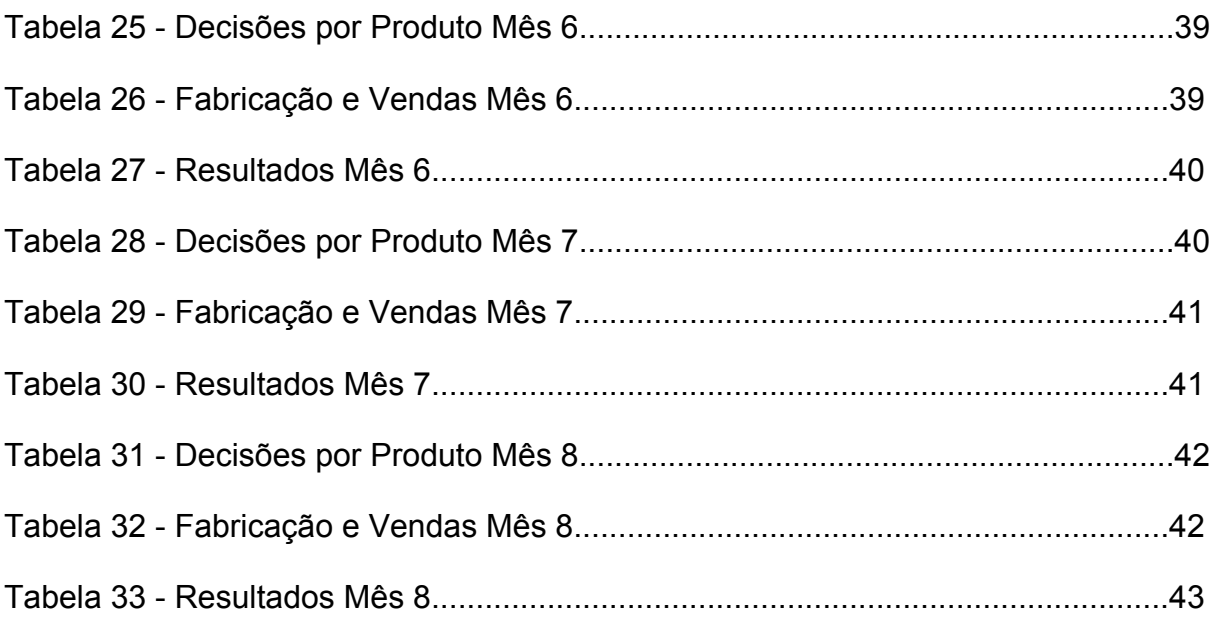

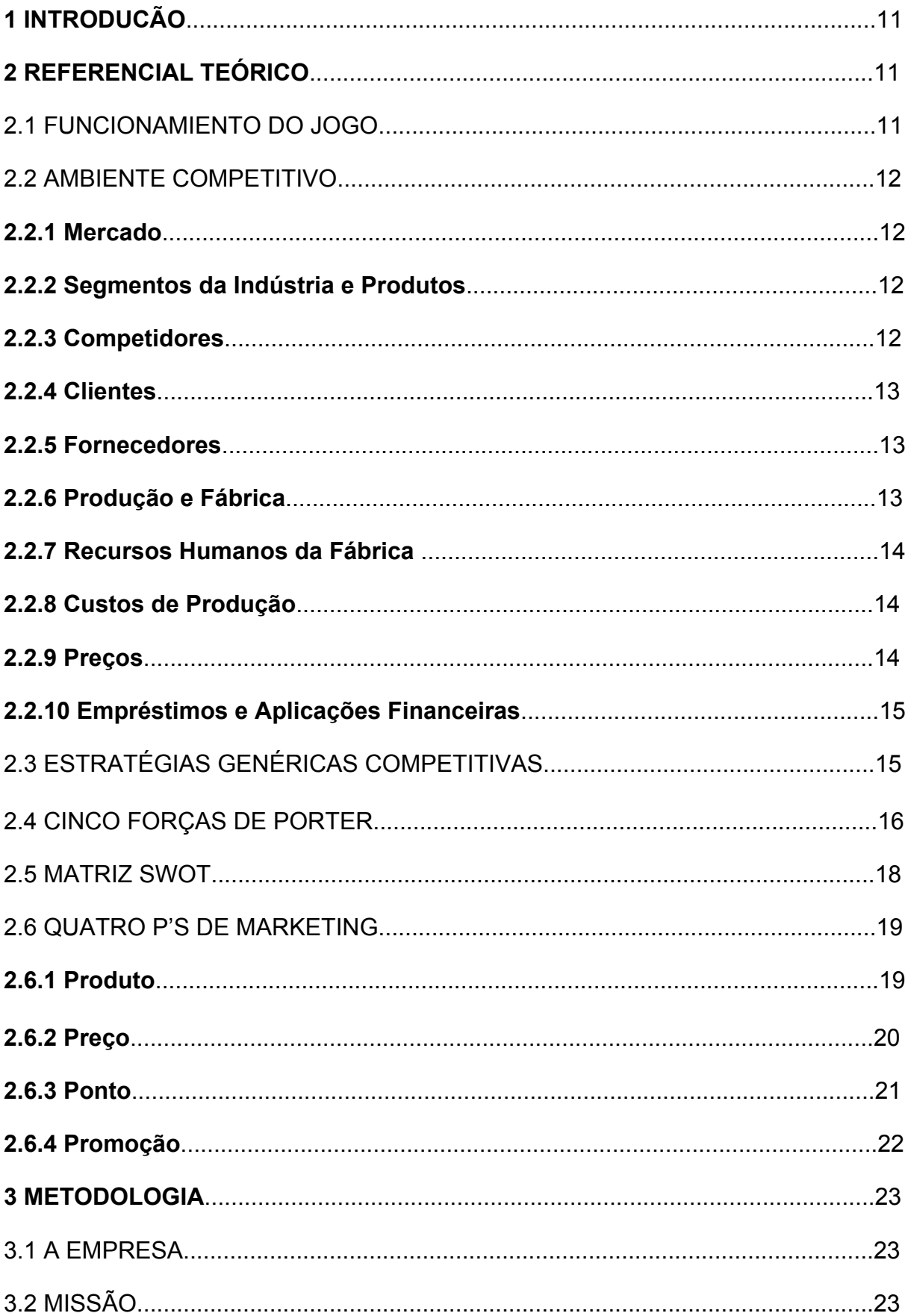

# **SUMÁRIO**

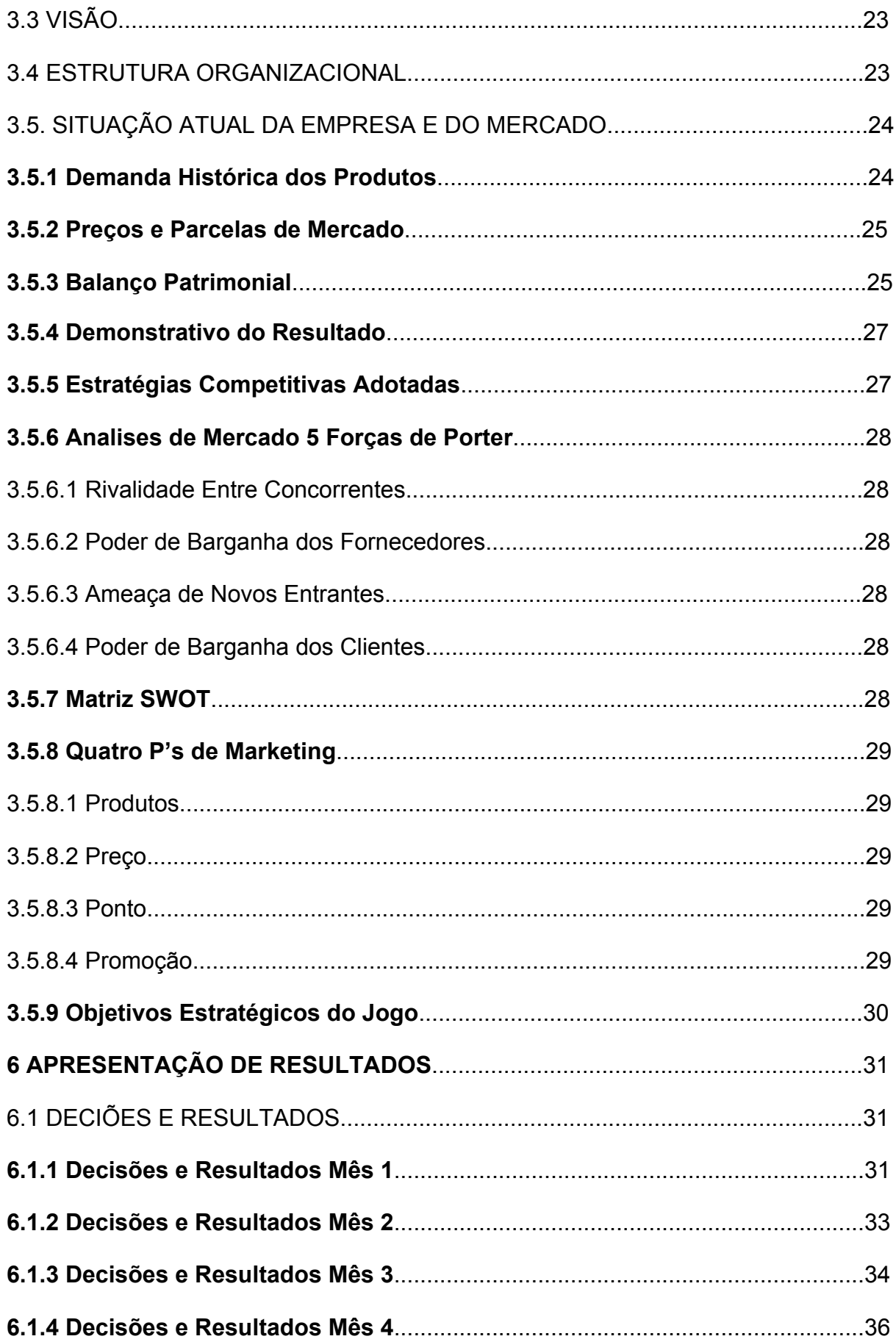

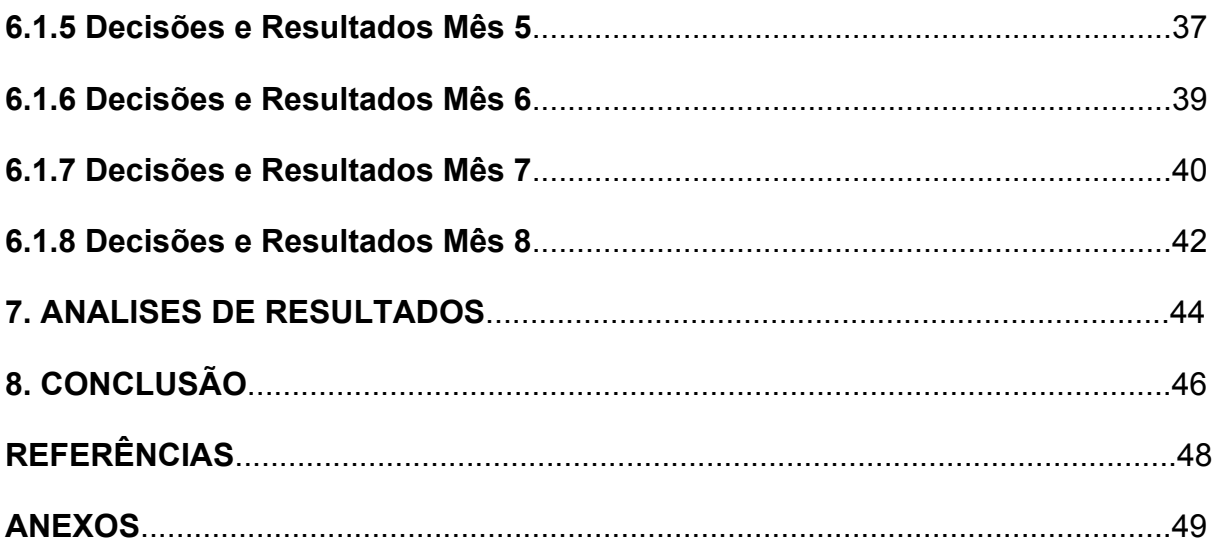

# **1. INTRODUÇÃO**

O presente trabalho é um relatório de experiência sobre o jogo de negócios disciplina do MBA em gestão financeira controladoria e auditoria da Fundação Getúlio Vargas. O jogo de negócios é um simulador no qual as equipes participantes são as empresas concorrentes dentro do mercado e os integrantes das equipes são os gestores encarregados da administração das empresas. Estes gestores tem a função de tomar diversas decisões para conseguir que sua empresa obtenha os melhores resultados, de acordo com os parâmetros, normas e regras estabelecidos no jogo os quais serão explicados no referencial teórico do trabalho.

O jogo de negócios foi desenvolvido dentro do mercado tecnológico de computadores, nesse mercado as empresas produziam e comercializavam três tipos de produtos: computadores, notebooks e servidores.

O presente trabalho estará focado na empresa E2\_GFCA 01 e se buscara os seguintes objetivos:

- Descrever as estratégias competitivas e comercias adotadas para a E2\_GFCA01
- Mostrar um resumo dos resultados obtidos pela empresa.
- Analisar os resultados obtidos
- Propor correções nas estratégias competitivas e decisões comerciais.

### **2. REFERENCIAL TEÓRICO**

### 2.1 FUNCIONAMENTO DO JOGO

O jogo foi desenvolvido com o objetivo de proporcionar aos participantes uma experiência na definição e implantação de estratégias competitivas de negócios, assim como na tomada de decisões gerencias.

Nesta versão do computadores os participantes foram divididos em 5 equipes que constituíram um grupo industrial, o grupo representa um mercado de empresas fornecedoras de computadores e cada equipe é responsável pela administração de uma empresa. As equipes competirão entre si através da produção e venda de três diferentes produtos: computadores, notebooks e servidores.

O jogo consta de 8 períodos simulados que correspondem a um mês de atividade da empresa, nestes 8 períodos serão tomadas diversas decisões no que compete a: Preço, propaganda, inovação, volume de produção de cada produto, quantidade de trabalhadores, salario mensal, benefícios concedidos, participação nos lucros, capacidade de maquinas, empréstimos, aplicações financeiras e dividendos.

As equipes participantes serão avaliados segundo quatro critérios: Valor da ação, capital circulante liquido, receita de vendas e lucro total, cada equipe devera selecionar por quais critérios será avaliado.

# 2.2 AMBIENTE COMPETITIVO

## **2.2.1 Mercado**

O mercado de computadores tem dentro de sua clientela dois tipos de usuários, o usuário comum que corresponde ao âmbito de computador pessoal e as empresas que correspondem ao ambiente corporativo.

### **2.2.2 Segmentos da indústria e produtos.**

A indústria conta com três segmentos que são:

- Computadores.- É um produto comum, já consolidado no mercado e de demanda estável.
- Notebook.- É um produto mais sofisticado, cujo crescimento e recente e com uma demanda significativamente crescente.
- Servidor.- É um produto bem aceito a pesar de seu pouco tempo no mercado, e a expectativa num futuro próximo é que sua demanda entre em franca expansão.

A diferenciação entre os produtos dentro da indústria é praticamente inexistente pois as empresas começaram com as mesmas tecnologias e não se fez nenhum esforço de desenvolvimento.

### **2.2.3 Competidores**

O mercado de computadores é constituído de empresas de igual porte e dimensão, essas empresas oferecem produtos com tecnologia e preços similares.

Cada empresa tem atuação de 4 anos no mercado.

### **2.2.4 Clientes**

O mercado possui dois tipos de clientes, o cliente habitual que e fiel a marca e possui grande frequência de compra bem como o cliente volúvel que analisa todas as alternativas do mercado e é extremadamente exigente na sua compra. Existe uma tendência dentro do mercado na qual cerca de 30% dos consumidores habituais se transformam em volúveis.

O mesmo ocorre no caso de produtos em falta o consumidor procurara os produtos disponíveis e consequentemente se tornara em um cliente habitual.

Os clientes volúveis para fazer uma aquisição avaliam diversos critérios como ser preço, qualidade e disponibilidade.

### **2.2.5 Fornecedores**

São diversos fornecedores de médio e grande porte, eles não detêm muito poder junto aos fabricantes, por isso, os insumos são de fácil acesso. Não é esperado oscilações no preço pois este evento é considerado de baixo risco.

#### **2.2.6. Produção e Fábrica**

A capacidade da fabrica é de 900 unidades fabris, é possível ampliar a capacidade fabril ao custo de R\$ 5000 por unidade adicional. As despesas adicionais são de mediano porte para expansões moderadas, mas elevam-se mais de R\$ 30.000.- para uma expansão de 100 unidades e nos valores acima de R\$ 100.000 para uma expansão de 200 unidades. A ampliação de fabrica é limitada mensalmente a 25% da capacidade instalada.

Se for necessário ate 20% da capacidade fabril pode ser realizada através do aluguel de maquinas, este aluguel tem um custo de R\$ 500 por unidade fabril.

Para manter a capacidade fabril se devera realizar um reinvestimento pelo valor da depreciação a qual tem uma taxa de 0.8% ao mês.

O uso da capacidade fabril varia segundo o produto, o computador utiliza 1 unidade fabril, notebooks 2.5 unidades e servidor 1,2 unidades.

### **2.2.7 Recursos Humanos da Fábrica**

O contingente humano atual da fabrica é de 300 pessoas, cada um trabalhando 160 horas mensais, o salario médio e de R\$ 1.600.- ou seja o custo por hora é de R\$ 10.

Os salários e benéficos podem ser incrementados e também pode existir participação nos lucros.

A produção de um computador exige 50 horas, de notebooks 100 horas e de servidores 200 horas. Caso sejam necessárias mais horas que as disponíveis pela força de trabalho, estes trabalhadores farão horas extra a um custo adicional de R\$ 3. As horas extra não podem exceder 20% do total mensal de um trabalhador.

## **2.2.8 Custos de Produção**

Os custos de produção estão definidos da seguinte forma:

- Computadores.- Salários e encargos R\$ 500, matéria prima R\$650, custo unitário padrão total R\$ 1150.
- Notebooks.- Salários e encargos R\$ 1000, matéria prima R\$700, custo unitário padrão total R\$ 1700.
- Servidores.- Salários e encargos R\$ 2000, matéria prima R\$ 1100, custo unitário padrão total R\$ 3100.

O custo pela estocagem dos produtos será de R\$ 200.

### **2.2.9 Preços**

O preços praticados para os três produtos no período 0 foram os seguintes:

- Computadores.- R\$ 1.500.-
- Notebooks.- R\$ 2.800.-
- Servidores.- R\$ 5.500.-

As empresas concorrentes mat9em seus preços nos mesmos patamares no período inicial.

#### **2.2.10 Empréstimos e Aplicações Financeiras**

Os empréstimos bancários tem o prazo de um mês e a taxa do empréstimo pode variar entre 3.45% e 4.5% ao mês dependendo do grau de endividamento da empresa em relação ao seu patrimônio liquido.

Existe outra fonte de recursos automaticamente disponível para a empresa que venha apresentando saldo de caixa negativo, o credito rotativo o qual terá uma taxa de juros de 6% ao mês. Os juros deste credito serão cobrados no seguinte mês.

A empresa pode aplicar fundos excedentes, caso tenha interesse, em fundos de investimento os quais oferecem uma taxa de 3% ao mês.

# 2.3 ESTRATEGIAS GENÉRICAS COMPETITIVAS

Para Michael Porter, uma estratégia competitiva são ações defensivas e ofensivas que criam uma posição vantajosa para a organização, ou seja, são ações previamente desenvolvidas e planejadas pelas empresas para facilitar a adaptação das mesmas às características de seu ambiente externo. Ao todo, Porter apresenta três estratégias competitivas genéricas, que são:

a) Liderança no custo total: Esta estratégia é implementada por companhias que procuram uma maior participação no mercado, reduzindo seus custos em relação ao dos concorrentes. Vale ressaltar, que quando implementada de forma correta, essa estratégia se torna uma excelente vantagem para a organização, pois os custos mais baixos otimizam a competição e o desempenho da companhia, criando uma maior flexibilidade diante da concorrência. Ser líder em custo também melhora o poder de negociação da empresa, além de proporcionar à mesma margens altas de lucro, que compensam prejuízos e viabilizam novos investimentos.

b) Diferenciação: A estratégia de diferenciação proporciona a vantagem competitiva mediante a oferta de produtos e serviços que possuam a qualidade desejada pelos consumidores, mas que também, ao mesmo tempo, possuam características diferentes dos produtos já oferecidos pela concorrência. Essa estratégia auxilia a organização a focar seus esforços em um determinado grupo, segmento, ou mercado geográfico. A diferenciação como estratégia estimula a lealdade dos consumidores, neutralizando a facilidade da concorrência e a de entrada de novos concorrentes.

c) Enfoque: A estratégia de enfoque visa um nicho de mercado especializado, uma vez que direciona seus esforços para as necessidades de um mercado restrito ou um tipo específico de consumidor. De certa forma, trata-se de uma abordagem de liderança de custo ou diferenciação em um ambiente competitivo. Com o enfoque no custo, a companhia busca explorar as diferenças existentes no comportamento dos custos em alguns segmentos. Já com o enfoque na diferenciação, a empresa procura se diferenciar de seu segmento, explorando necessidades específicas dos seus consumidores.

Fonte:http://www.portal-administracao.com/2014/02/a-estrategia-competitiva-de-porter.html

# 2.4 CINCO FORCAS DE PORTER

O modelo das cinco forças de Porter foi concebido pelo autor em 1979, e destina-se a análise da competição entre empresas. Ele considera as forças competitivas como cinco fatores que devem ser estudados, para que as companhias possam desenvolver uma estratégia empresarial eficiente. É importante salientar que sua estratégia serve para toda e qualquer organização, independente do seu tamanho. A análise das cinco forças de Porter possui uma lógica simples, mas que exige uma visão abrangente do negócio, onde o administrador precisa ser capaz de entender o ambiente competitivo para identificar ações e estratégias futuras. Ao todo, as cinco forças à serem consideradas são:

a) Rivalidade entre concorrentes: Pode-se dizer que é um dos pontos mais importantes da análise de Porter, pois se trata da atividade e agressividade que os concorrentes diretos exercem. Essa força é considerada como a mais significativa dentre todas as cinco, uma vez que é importante saber quais são os pontos fortes das empresas que vendem um produto similar, ou que participam do mesmo segmento. Os principais fatores a serem analisados nesta força são o número de concorrentes, a diversidade dos mesmos e a publicidade que utilizam.

b) Ameaças de novos entrantes: Este ponto indicado por Porter estabelece novas condições no mercado, já que a ameaça de um novo concorrente depende da existência de barreiras de entrada, como também da reação das empresas que já participam do mercado. Basicamente, essas barreiras são os fatores que atrapalham o aparecimento de novas empresas para concorrerem em um determinado setor. Entre as principais barreiras nós temos: a economia de escala, o capital necessário e a dificuldade de acesso aos canais de distribuição.

- a. Economia de Escala: Está relacionado a produção da concorrência, que podem reduzir os custos e o valor do produto e com isso adquirir competitividade em relação à uma empresa iniciante no mercado. A economia de escala é aquela que organiza o processo produtivo de maneira que se atinja a máxima utilização dos recursos produtivos envolvidos no processo, visando baixos custos de produção e o incremento de bens e serviços.
- b. Capital Necessário: Se refere ao capital de giro limitado que uma empresa estreante possui em comparação com uma líder no segmento, ou uma empresa já estabelecida no mercado. No geral, é fácil perceber que a capacidade financeira de uma empresa já estabelecida no mercado é muito maior do que uma que esteja iniciando suas atividades, o que faz com que a segunda seja passível de incertezas em comparação com a primeira.
- c. Canais de Distribuição: Se os canais forem limitados as empresas que iniciarem atividade em determinado segmento ou mercado possuem menores chances de ganhar espaço. É válido ressaltar que a estrutura de distribuição deve ser adotada da forma mais racional possível, pois os custos precisam ser compatíveis com a necessidade de cobrir o mercado e, ao mesmo tempo, obter o retorno adequado sobre o investimento realizado.

c) Poder de barganha dos clientes: Sem meias palavras, é a capacidade de barganha do cliente em relação às empresas de um determinado mercado. Esta força tem a ver com o poder de decisão dos compradores, principalmente quanto ao preço e a qualidade do produto. Eles podem forçar o preço do produto para baixo, ou demandar uma qualidade maior do que a atual. Porter indicou este ponto como a força competitiva que se relaciona com o poder de decisão dos clientes. É válido ressaltar, que o poder de barganha também possui relação com os atributos dos produtos e serviços oferecidos pela empresa.

d) Poder de barganha dos fornecedores: Segue a mesma ótica do ponto anterior, pois é semelhante as barganhas dos clientes, porém, com o foco nos fornecedores de insumos e serviços para a empresa. Os fornecedores barganham sobre os participantes quando ameaçam aumentar os preços, ou diminuir a qualidade dos produtos. Se o setor tiver poucos fornecedores e o grau de diferenciação dos insumos for baixo, o poder de barganha deles aumentam, principalmente, através do monopólio ou por meio do fornecimento exclusivo.

e) Ameaça de produtos substitutos: Essas ameaças são representadas pelos bens e serviços que possuem uma finalidade semelhante aos seus, ou atendem as mesmas necessidades. No geral, são aqueles que não são os mesmos produtos, mas que atendem as mesmas necessidades. Geralmente eles surgem em mercados de pequeno porte, porém, que se estabilizam com o passar do tempo. Por isso, é prudente avaliar este tipo de produto, uma vez que sua competitividade é limitada, mas continua relevante de certa forma. Um importante fator a ser estudado, é se o produto produzido pela empresa passa a ser obsoleto com o passar do tempo, sendo que para evitar isso é necessário investimento em pesquisa e tecnologia.

Fonte: http://www.portal-administracao.com/2015/05/as-cinco-forcas-de-porter.html

### 2.5 MATRIZ SWOT

O termo **SWOT** é uma sigla oriunda do idioma inglês. Significa um anagrama de Forças (**S**trengths), Fraquezas (**W**eaknesses), Oportunidades (**O**pportunities) e Ameaças (**T**hreats).

A Análise SWOT é uma ferramenta utilizada para fazer Análise de Cenário (ou Análise de Ambiente), sendo usado como base para gestão e planejamento estratégico de uma corporação ou empresa. É um sistema simples para posicionar ou verificar a posição estratégica da empresa no ambiente em questão. A técnica é creditada a Albert Humphrey, que liderou um projeto de pesquisa na Universidade de Stanford nos anos 60 e 70, usando dados da revista Fortune das 500 maiores corporações. Porém, devido a sua simplicidade, a Análise SWOT é utilizada para qualquer tipo de Análise de Cenário.

# 2.6 QUATRO P's DE MARKETING

As quatro P's de marketing são:

- Produto
- Preço
- Ponto
- Promoção

# **2.6.1 Produto**

Definimos um produto como algo que pode ser oferecido a um mercado para apreciação, aquisição, uso ou consumo e para satisfazer um desejo ou uma necessidade. Produtos são mais do que bens tangíveis, incluem bens físicos, serviços, eventos, pessoas, lugares e organizações, ideias ou um misto de todas as entidades. (Kotler e Armstrong, 2003)

Nesse contexto a organização deve decidir seus produtos, é ver se vão estar voltados para os consumidores finais ou consumidores coorporativos, ou seja, produto de consumo e produtos industriais respectivamente.

Produtos de consumo: são aqueles comprados por consumidores finais para uso próprio. Os profissionais de marketing geralmente classificam esses produtos em subclasses que define como os consumidores os compram. Entre os produtos de consumo estão produtos de conveniência, produtos de compra comprada, produtos de especialidade e produtos procurados. (Kotler e Armstrong, 2003).

Produtos empresariais são os comprados para processamento posterior para o uso na gestão de um negócio. Assim, a distinção entre produto de consumo e produto empresarial é fundamentada na finalidade para qual o produto é comprado.(Kotler e Armstrong, 2003).

### **2.6.2 Preço**

Segundo (Kotler e Armstrong, 2003)

Preço é quantia em dinheiro que se cobra por um produto ou serviço. Em sentido mais amplo, é a soma de todos os valores que os consumidores trocam pelos benefícios de obter ou utilizar um produto ou serviço.

Então a administração dos preços é feita pela organização buscando seus objetivos e seu posicionamento dentro do mercado. Pois em vários dos produtos e segmentos de mercado a diferenciação é feita pelo preço. Com isso entra dois novos conceitos: O Valor e Preço.

Valor o que o cliente se propõe a pagar pelo produto ou serviço; Preço é realmente o que ele paga pelo produto ou serviço. (Kotler e Armstrong, 2003)

Preço de Valor oferecem a exata combinação de qualidade e bons serviços a preço justo.

Definição de preços de novos produtos

Segundo (Kotler e Armstrong, 2003)

Para fixação dos preços para novos produtos tem-se três forma diferentes:

a) Pelo Custo.- É definido a partir de quanto custa para a organização, calculando-os com os custos fixos e variáveis.

O método mais simples de determinação de preços é o preço por custo mais margem (cost plus) adição de uma margem de lucro padrão (markup) sobre os custos do produto.

b) Pela Concorrência.- É definido através de uma analise dos preços praticados pela concorrência.

Umas das estratégias de determinação de preços baseada na concorrência é o preço de mercado, pela qual a empresa orienta seus preços em grande parte pelos preços dos concorrentes, sem levar muito em conta seus próprios custos e ou demanda.

c) Pela Base no Valor.- é determinado após analise do valor percebido do produto pelo cliente.

A determinação de preço com base no valor usa a percepção de valor dos compradores e não no custo do vendedor como fator fundamental para determinação do preço. A determinação com base no valor significa que a empresa não pode elaborar o projeto e o programa de marketing de um produto para somente então determinar o preço.

# **2.6.3 Ponto**

(Kotler e Armstrong, 2003)

Basicamente distribuição do seguinte grupo de decisões; os de distribuição física e os de seleção de ponto de venda, o que se preocupa com a logística de distribuição e outro concentra-se em decisões relativas ao ponto de venda em si.

Para o produto chegar ao consumidor final podem existir vários níveis de distribuição:

a) Canal Direto:

A empresa não utiliza intermediários vende seus produtos diretamente ao consumidor.

Chamado de Canal de marketing direto, não tem nenhum nível intermediário. Trate-se de uma empresa que se vende diretamente aos consumidores.

b) Canais Indiretos:

Existem intermediários facilitadores da relação entre consumidor e fabricantes.

Contém um nível intermediário. Nos mercados de bens de consumo, este nível é tipicamente ocupado por um varejista. Por exemplos: fabricantes de televisores, maquinas fotográficas que vedem seus produtos diretamente a grandes varejistas e esses vedem aos consumidores finais.

# **2.6.4 Promoção**

Concentra todas as atividades promocionais e de comunicação da empresa, essas são conduzidas integradamente onde cada forma de se comunicar atinge determinado publico, vejamos:

Entre os objetivos da promoção podem ser destacados:

- Tornar a organização e seus produtos e serviços conhecidos pelos consumidores.
- Tornar o ambiente da organização e seus produtos e serviços atraentes para os consumidores.
- Mostrar aos consumidores como usar os produtos e serviços disponíveis.
- Evidenciar os benefícios dos produtos e serviços oferecidos.
- Manter os consumidores, constantemente, bem informados sobre a atuação da organização e sua oferta de produtos e serviços.
- a) Propaganda:

Qualquer forma paga de apresentação e promoção não pessoal de ideias, bens ou serviços por um patrocinador identificado. (Kotler e Armstrong, 2003)

Usada apara aumentar a consciência da marca e posicioná-la, não gera vendas imediatas;

b) Venda Pessoal:

Incentivos de curto prazo para estimular a compra ou a venda de um produto ou serviço. (Kotler e Armstrong, 2003)

Trabalha com venda diretamente indicado para vendas e ou desenvolvimento de relações com clientes coorporativos e canais.

c) Promoção de Venda:

Incentivo de curto prazo pra estimular a compra ou a venda de um produto ou serviço. (Kotler e Armstrong, 2003)

Tem como objetivo principal aumentar as vendas rapidamente, pois geralmente oferece descontos ao cliente.

d) CIM - Comunicação Integrada de Marketing

Usar Todas as formas possíveis para atingir os clientes, sendo assim o cliente recebe informações sobre o produto tanto do varejista quanto do produtor.

(Segundo Kotler e Armstrong, 2003)

A empresa coordena cuidadosamente seus diversos canais de comunicação a fim de transmitir uma mensagem clara, consistente e atraente sobre a organização e seus produtos.

# **3. METODOLOGIA**

## 3.1 A EMPRESA

A empresa que foi gerida no jogo e da qual se fara as analises respectivas tem o nome de E2 GFCA 01.

# 3.2 MISSÃO

Procurar fornecer a grande parte do mercado tecnológico de computadores com produtos que satisfaçam as necessidades dos clientes e que sejam de fácil acesso, conseguindo ser percebida dentro do mercado como uma empresa que oferece produtos de qualidade a um valor justo.

# 3.3 VISÃO

Conseguir posicionar-se como a empresa líder dentro do mercado de computadores no que concerne a participação de mercado e volume de vendas.

### 3.4 ESTRUTURA ORGANIZACIONAL

A empresa dentro do jogo foi estruturada segundo o seguinte organograma:

#### Gráfico 1 – Organograma da empresa

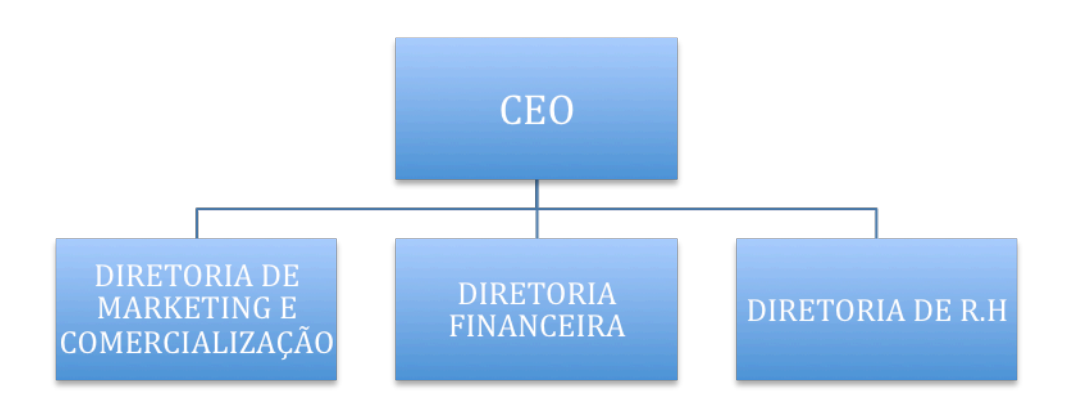

#### Fonte: Elaboração propia

O presente relato de experiência estara baseado na analises das estratégias e dicisōes adotadas pela diretoria de marketing e comercialização da empresa E2\_GFCA 01.

### 3.5 SITUAÇÃO ATUAL DA EMPRESA E DO MERCADO

No começo do jogo a empresa E2\_GFCA 01 e o mercado aonde ela se desempenha apresentaram as seguintes informações:

### **3.5.1 Demanda Histórica dos Produtos.**

Segundo as informações oferecidas pelo simulador do jogo, cada empresa dentro do grupo industrial apresenta as seguintes quantidades demandadas.

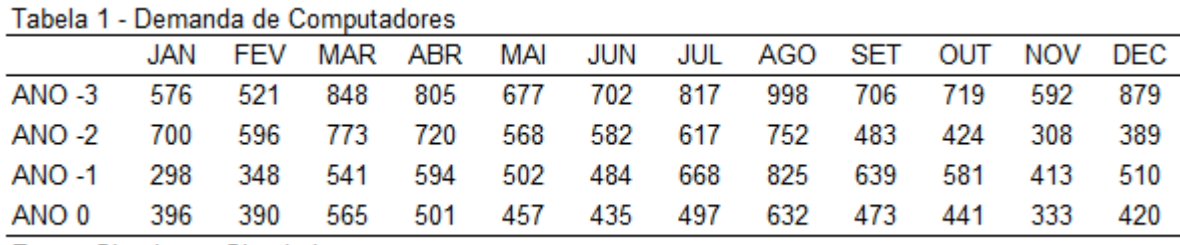

Fonte: Site Jogos Simulation

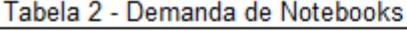

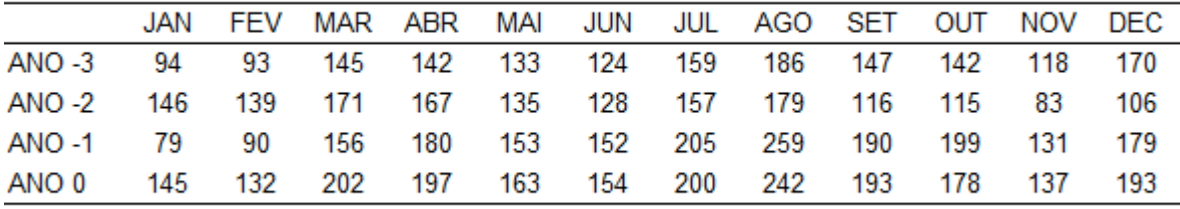

Fonte: Site Jogos Simulation

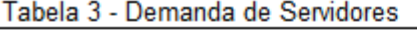

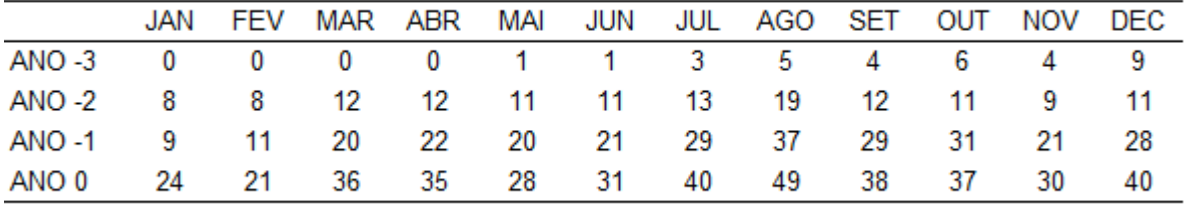

Fonte: Site Jogos Simulation

# **3.5.2 Preços e Parcelas de Mercado**

No começo do jogo as 5 empresas participantes dentro do mercado apresentavam os mesmo preços em seus produtos e também a mesma parcela de participação de mercado, os dados da empresa E2\_GFCA 01 são apresentados na sequencia:

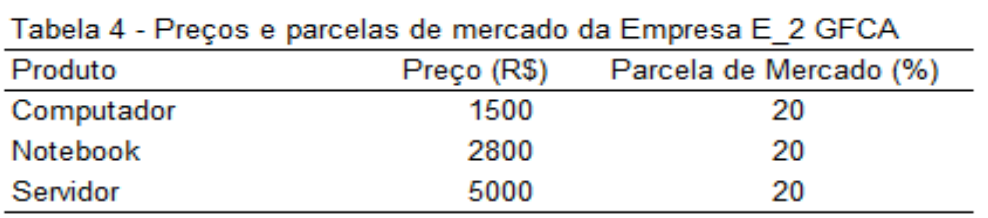

Fonte: Site Jogos Simulation

# **3.5.3 Balanço Patrimonial**

No período 0 do jogo a empresa apresentava a seguinte situação patrimonial.

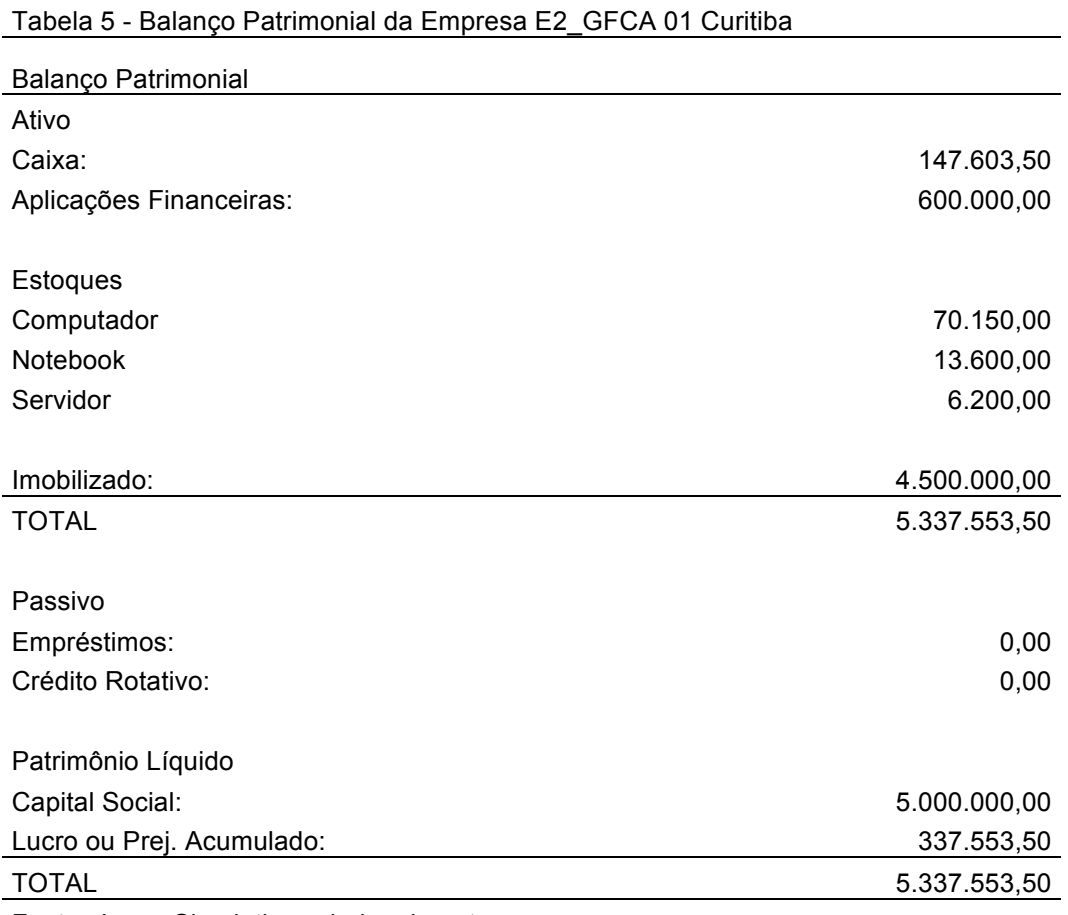

Fonte: Jogos Simulation - dados do autor

# **3.5.4 Demonstrativo do Resultado e Fluxo de Caixa**

A Empresa E2\_GFCA 01 obteve os seguintes resultados no período inicial do jogo.

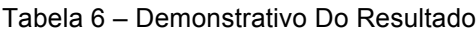

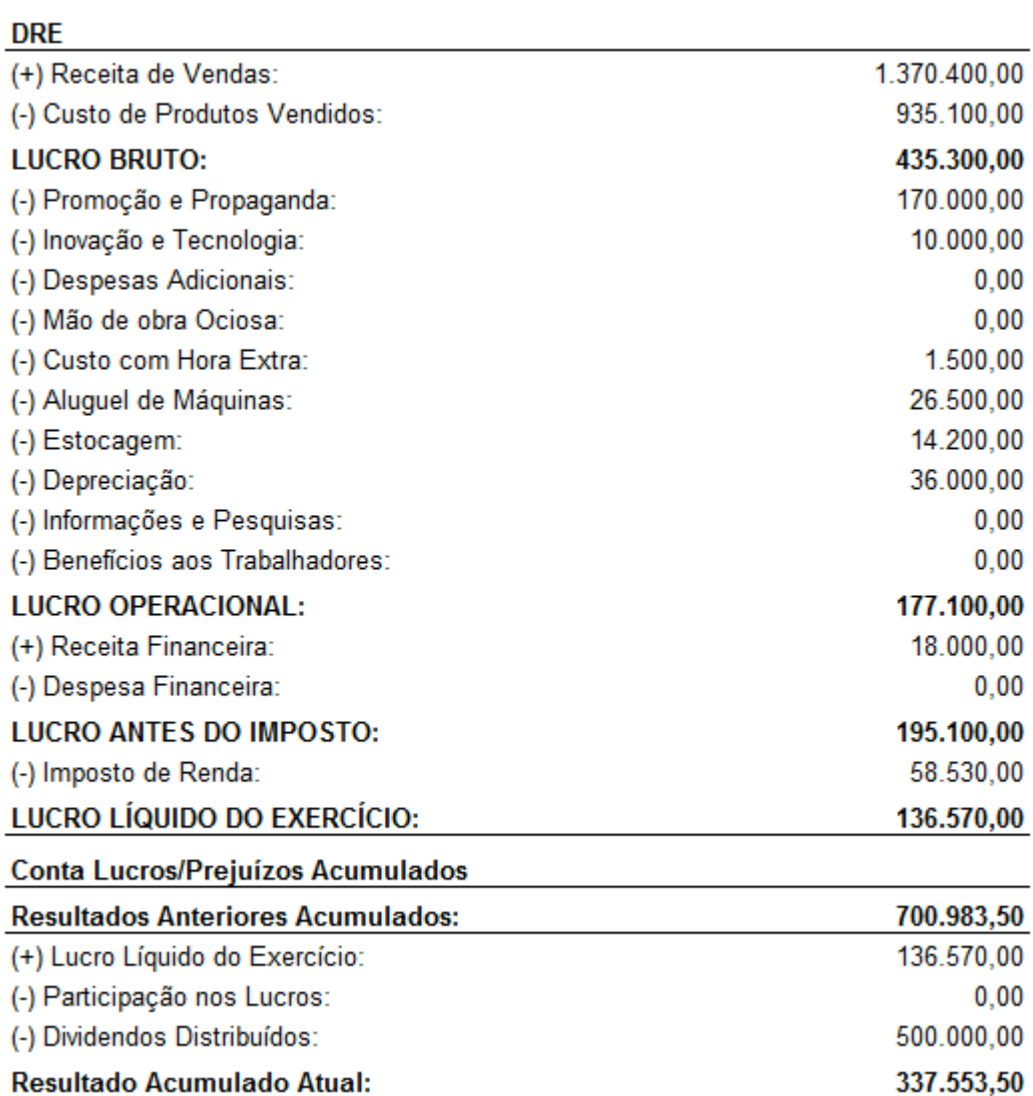

Fonte: Jogos Simulation – dados do autor

### **3.5.5 Estratégias Competitivas Adotadas**

Em consenso com as demais diretorias da empresa, ao iniciar o jogo se decidiu que nossa empresa E2\_GFCA 01 optaria pela estratégia competitiva de liderança no custo total. Ao escolher essa estratégia se esperava que conseguíssemos uma maior participação de mercado e também uma maior receita de vendas. Por meio dessa estratégia os preços de nossa empresa teriam que ser menores que os de a concorrência e dessa forma se procuraria vender maior quantidade de unidades e incrementar nossa parcela de mercado.

# **3.5.6 Análises de Mercado 5 Forças de Porter**

Por meio das 5 forças de Porter fizemos uma analises de mercado no qual a empresa iria a competir e concluímos o seguinte.

### 3.5.6.1 Rivalidade Entre Concorrentes

No mercado tecnológico no qual a empresa E2\_GFCA 01 estava inserida, era um mercado pouco competitivo pois todas as empresas participantes utilizavam as mesmas tecnologias e as capacidades de elas enquanto a produção eram idênticas, também os preços ofertados eram iguais para os três tipos de produtos entre todos os concorrentes.

Ao começar o jogo isto ia cambiar de forma drástica, pios cada empresa buscara posicionar-se dentro do mercado de forma mais agressiva, por isso consideramos que a empresa que tenha uma estratégia bem definida e que não se distancie dela no decorrer das rodadas ira ter os melhores resultados.

## 3.5.6.2 Poder de Barganha dos Fornecedores

Os fornecedores segundo a manual do jogo, são diversos fornecedores de mediano é grande porte os quais não possuem alto poder de barganha frente aos fabricantes e os preços dos insumos seriam estáveis no decorrer das rodadas.

### 3.5.6.3 Ameaça de Novos Entrantes e Produtos Substitutos

Durante o decorrer das rodadas não é esperado novos entrantes dentro do mercado como também não se espera que produtos substitutos possam prejudicar as vendas dos produtos atualmente ofertados dentro do mercado.

### 3.5.6.4 Poder de Barganha dos Clientes

Ao ser um mercado aonde não existe o monopólio mas pelo contrario existem vários fabricantes, se espera que o poder de barganha dos clientes seja elevado pois eles tem a possibilidade de escolher as empresa que melhor satisfaçam suas necessidades.

### **3.5.7 Matriz SWOT**

Por meio da matriz SWOT fizemos uma analise da empresa para poder ver quais são suas fortaleças, oportunidades, fraquezas e ameaças as quais nos ajudaram a definição da nossa estratégia adotada.

• Fortalezas.- Preços competitivos e tecnologias acordes com o mercado.

• Oportunidades.- Possibilidade de crescimento dentro do mercado pela pouca diferenciação entre os concorrentes.

- Fraquezas.- Pouca diferenciação com as empresas concorrentes.
- Ameaças.- Possível disputa pela participação de mercado por meio dos preços (guerra de preços).

# **3.5.8 Quatro P's De Marketing**

# 3.5.8.1 Produtos

A empresa atualmente fabrica tres tipos de produtos os quais são:

- COMPUTADORES
- NOTEBOOKS
- **SERVIDORES**

O computador é um produto já consolidado no mercado e presenta uma demanda estável, o notebook é um produto mais sofisticado, que presenta uma franca expansão dentro de mercado e se espera que presente uma demanda significativamente crescente, o servidor é um produto com pouco tempo no mercado e a expectativa é que num futuro próximo sua demanda entre em franca expansão.

# 3.5.8.2 Preço

Os preços no período inicial do jogo para cada produto foram os seguintes:

- Computadores.- R\$ 1.500.-
- Notebooks.- R\$ 2.800.-
- Servidores.- R\$ 5.500.-

A empresa E2\_GFCA 01 para definir seus preços nos períodos seguintes se baseou nos custos vareáveis incorridos e adicionou uma margem de ganho. Segundo a estratégia definida pela diretoria comercial os preços praticados pela empresa teriam que estar na faixa dos mas baixos do mercado, pois se estava procurando ganho na participação de mercado e no volumem de vendas.

# 3.5.8.3 Ponto

No que concerne ao ponto durante o jogo não se fez nenhuma analise pois o jogo não permitia tomar decisões ao respeito.

# 3.5.8.4 Promoção

No período inicial os gastos em promoção e propaganda foram distribuídos da seguinte maneira:

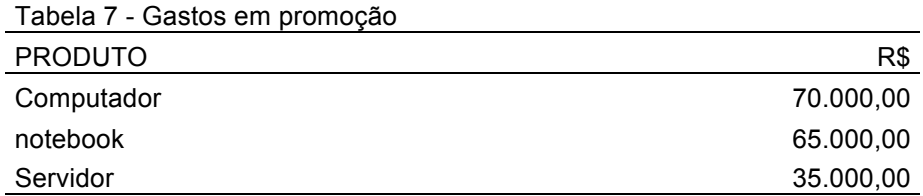

Fonte: Site jogos simulation - Dados do autor

Para os seguintes períodos a empresa definiu como estratégia de marketing aumentar os gastos em promoção para difundir seus produtos e dessa forma conseguir atrair maior quantidade de consumidores e incrementar sua parcela de participação de mercado.

## **3.5.9 Objetivos estratégicos do jogo**

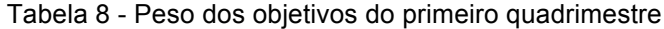

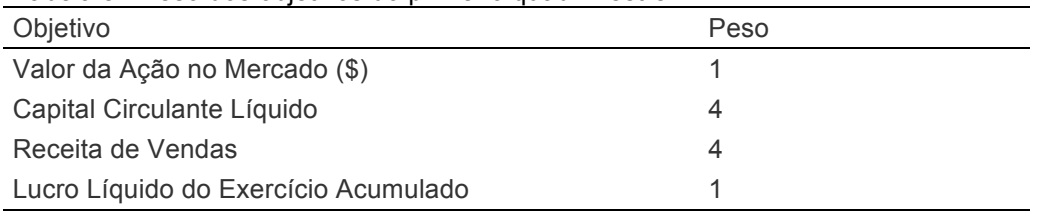

Fonte: Site jogos simulation - Dados do autor

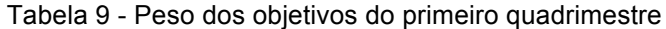

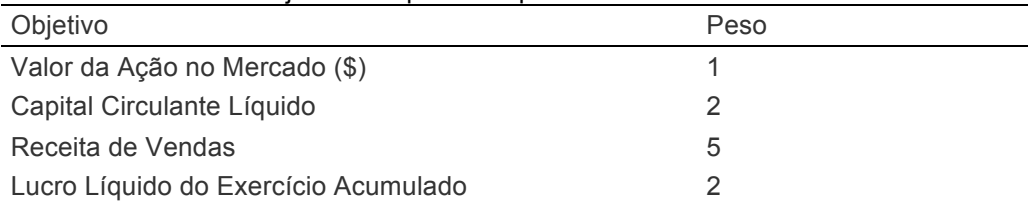

Fonte: Site jogos simulation - Dados do autor

De acordo com a estratégia competitiva definida pela empresa a qual estava focada na liderança no custo total, se decidiu que os objetivos pelos quais a empresa seria avaliada dentro do jogo tiveram como foco principal a receita de vendas, pois se procuraria ganho nas parcelas de mercado dos produtos oferecidos e o incremento na quantidade de produtos vendidos. O segundo foco dentro dos objetivos estratégicos do jogo estiveram centrados no capital circulante liquido e lucro liquido do exercício os quais igual se enquadravam com a estratégia competitiva adotada pela empresa E2\_GFCA 01.

# **6. APRESENTAÇÃO DE RESULTADO**

Neste segmento serão apresentados os resultados obtidos no jogo de negócios pela empresa E2\_GFCA 01, os resultados apresentados estarão focados na área comercial da empresa, também apresentaremos informações das decisões tomadas pela diretoria comercial as quais influenciaram nos resultados obtidos.

6.1 DECISÕES E RESULTADOS DO JOGO

# **6.1.1 Decisões e Resultados Mês 1**

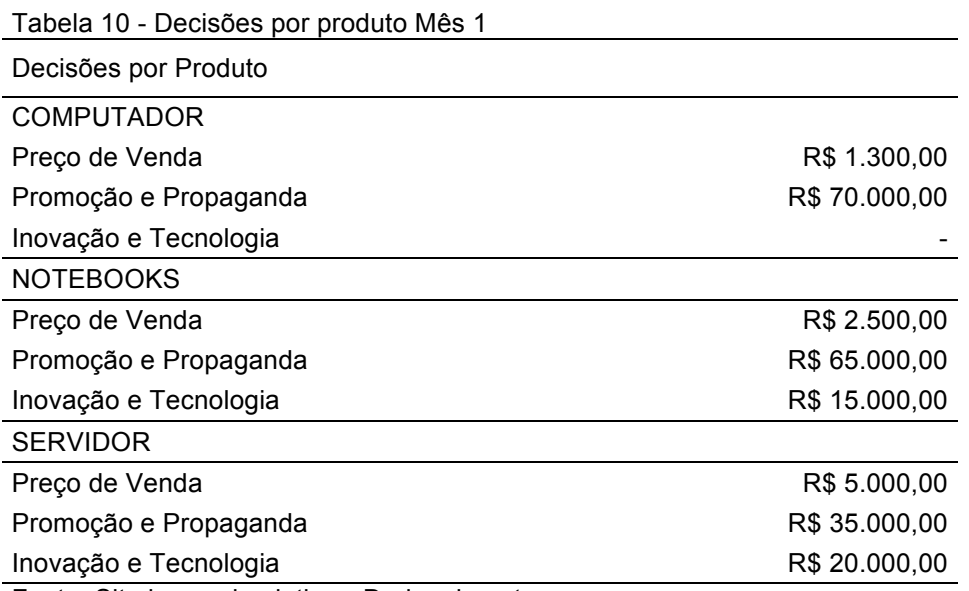

Fonte: Site jogos simulation - Dados do autor

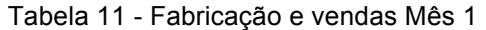

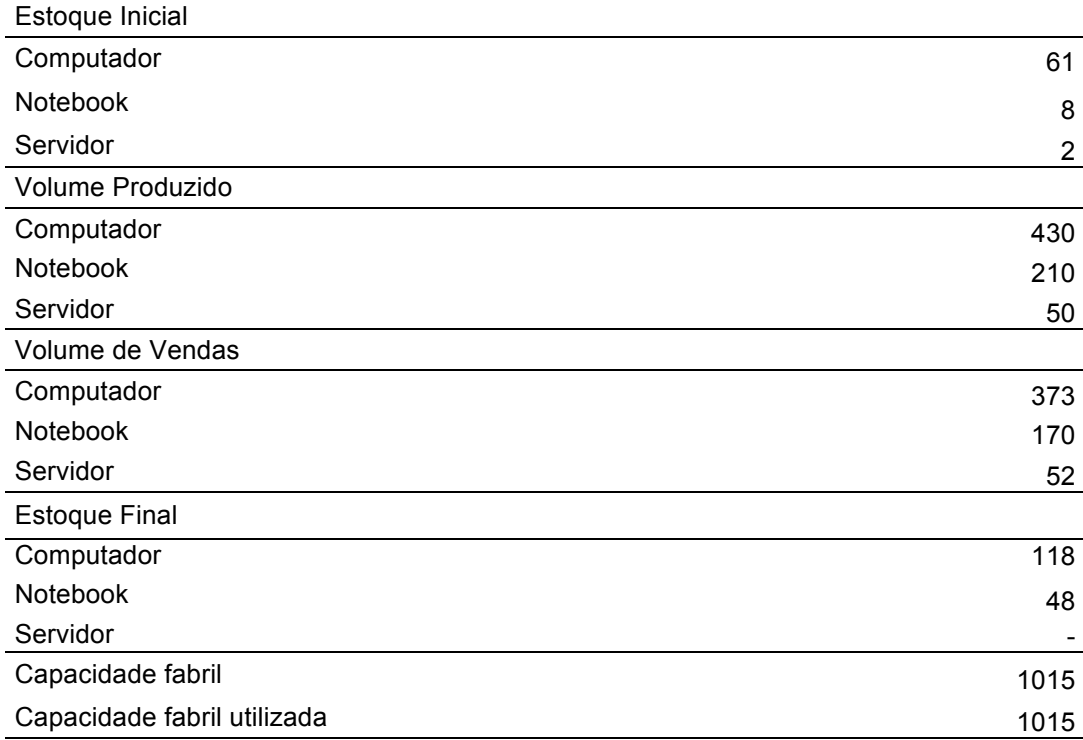

Fonte: Site jogos simulation - Dados do autor

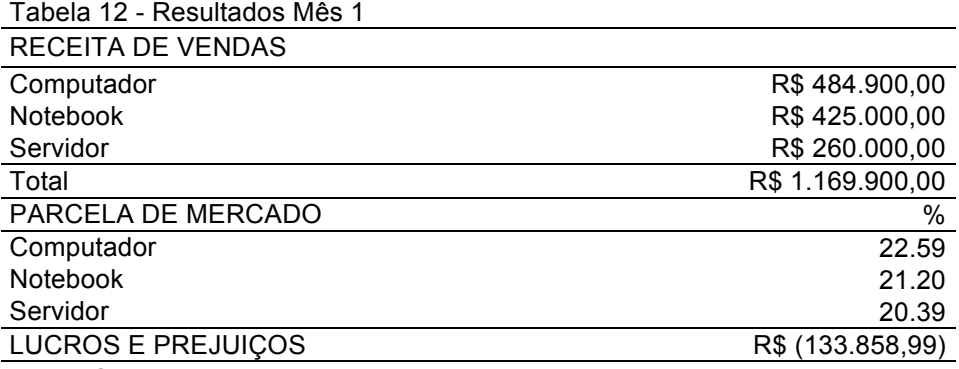

Fonte: Site jogos simulation - Dados do autor

No primeiro período do jogo segundo a estratégia competitiva adotada se decidiu aumentar a capacidade fabril da fabrica de 200 1015 unidades fabris e assim com uma maior capacidade produtiva tentar ganhar participação de mercado.

O volumem produzido foi baseado na demanda dos últimos quatro anos e também nas vendas do período 0, porem se produziu uma quantidade maior para procurar uma maior parcela de mercado.

Se reduziu os preços dos produtos computadores e notebooks em 13% e 11% respectivamente, com o objetivo de atrair maior quantidade de clientes, o preço dos servidores foi mantido.

Os gastos em promoção foram mantidos em 170.000,00 e os gastos em inovação foram incrementados a reais 10.000,00 para notebooks e reais 20.000,00 para os servidores.

No primeiro mês se conseguiu uma receita de vendas de R\$ 1.169.900,00 e um prejuízo de R\$ - 133.858,99. A empresa ficou com 166 produtos em estoque entre computadores e notebooks.

## **6.1.2. Decisões es resultados mês 2**

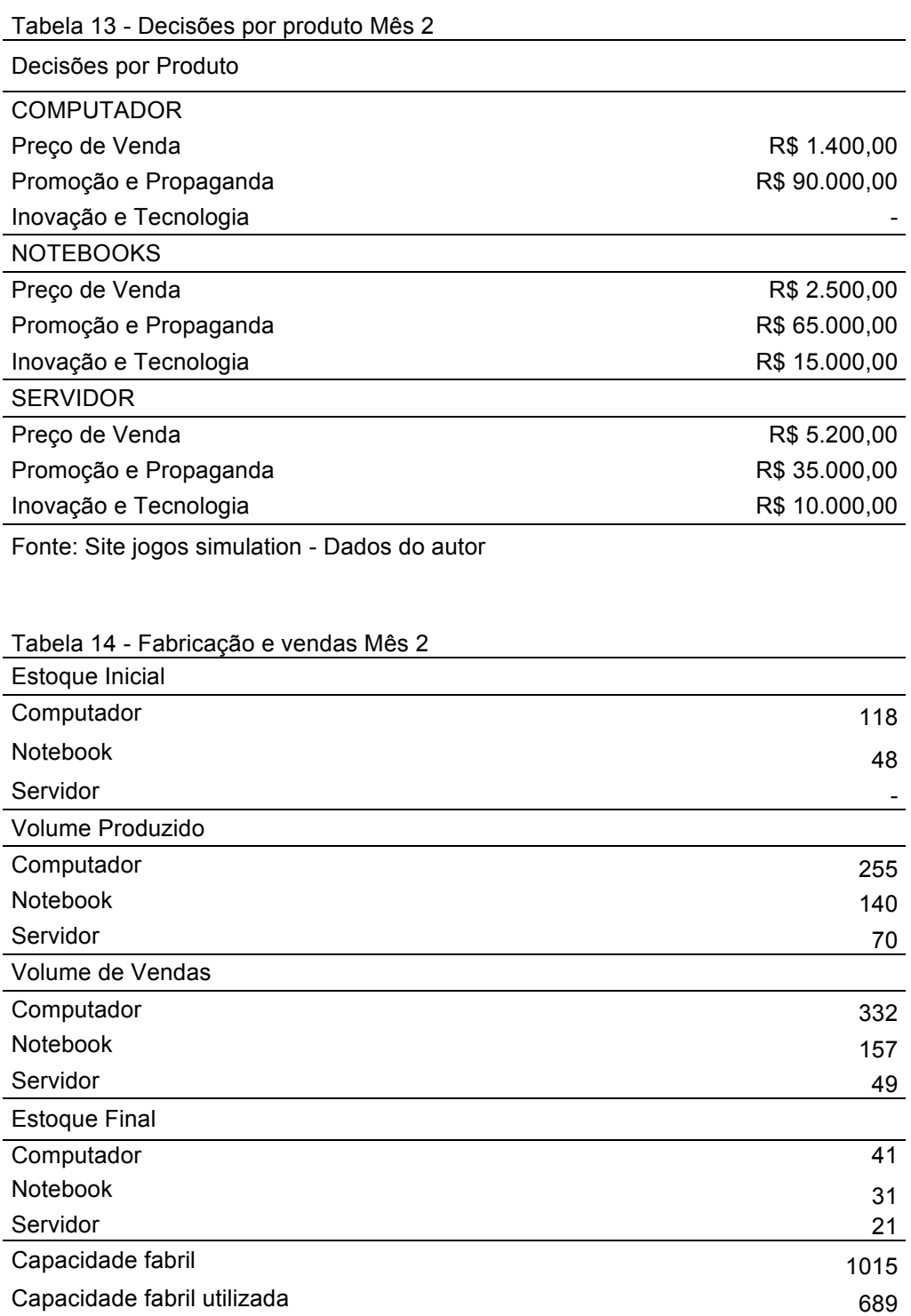

Fonte: Site jogos simulation - Dados do autor

Tabela 15 - Resultados Mês 2

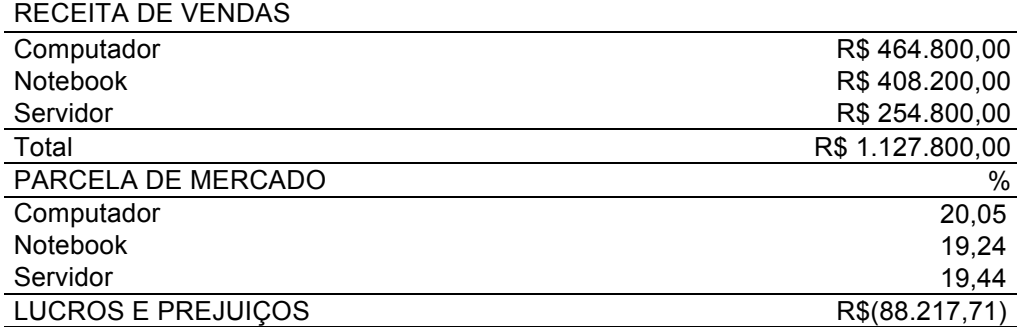

Fonte: Site jogos simulation - Dados do autor

No segundo período a produção foi reduzida a um 68% da capacidade da fabrica, tentado zerar o estoque sobrante do período 1.

Se decidiu subir o preço de venda de computadores e notebooks em reais 100 e para os servidores em reais 200 procurando uma maior margem de contribuição, os gastos em promoção foram incrementados para os computadores na tentativa de conseguir vender toda a produção .

No segundo período se obteve uma receita de vendas de reais 1.127.800,0, menor que o periodo anterior devido à baixa na produção, o prejuizo foi de reias 88.217,71 e a participação de mercado sofreu uma queda de aproximadamente um ponto porcentual nos três produtos.

### **6.1.3 Decisões e Resultados Mês 3**

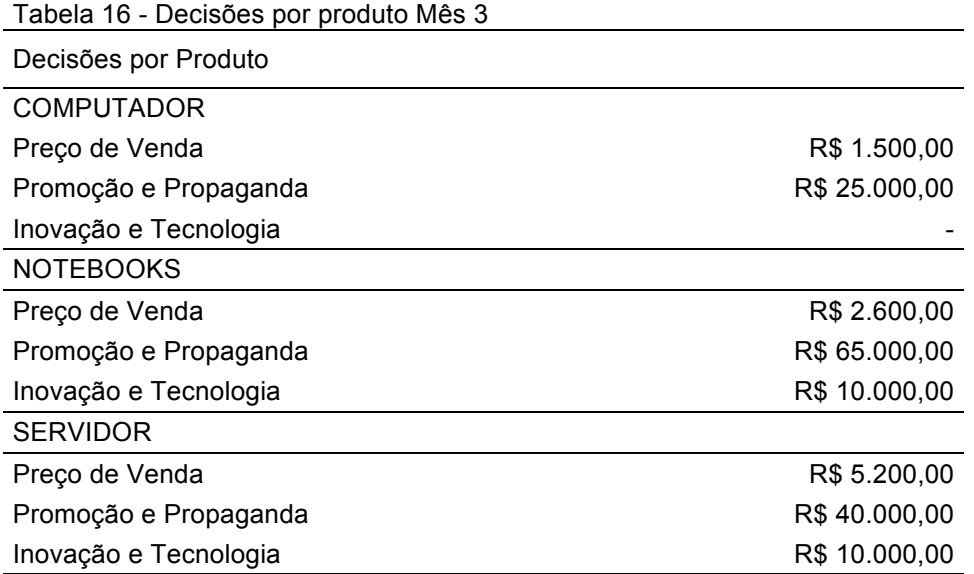

Fonte: Site jogos simulation - Dados do autor

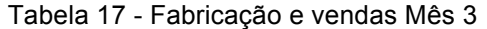

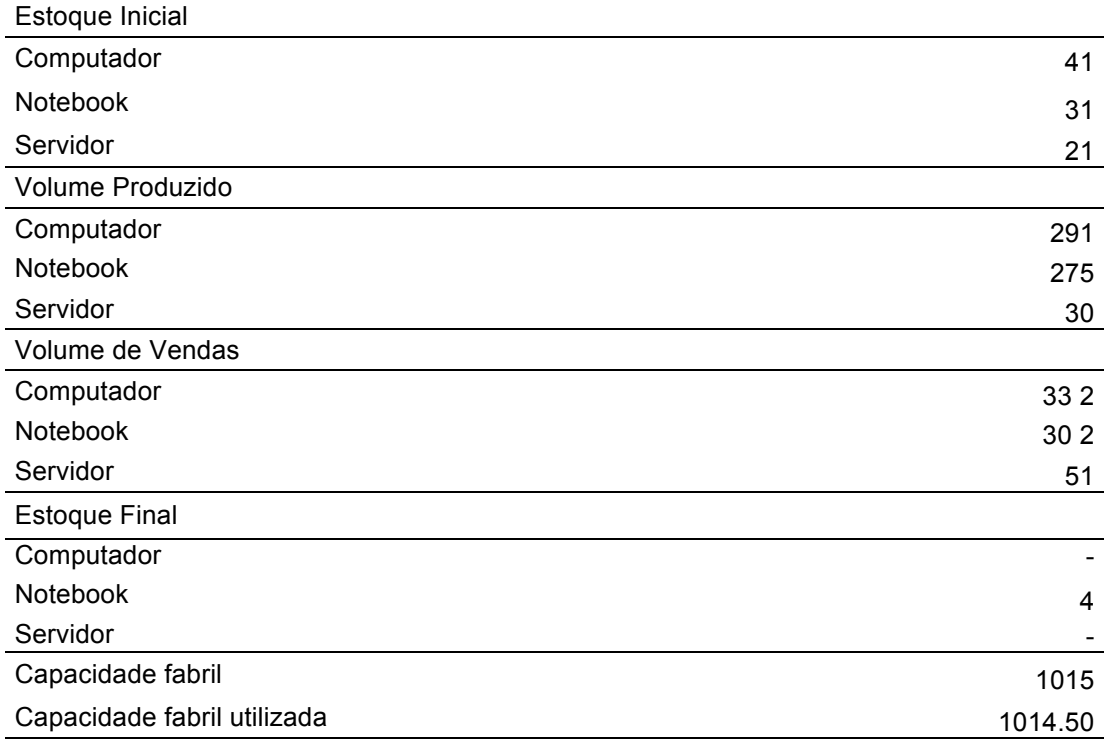

Fonte: Site jogos simulation - Dados do autor

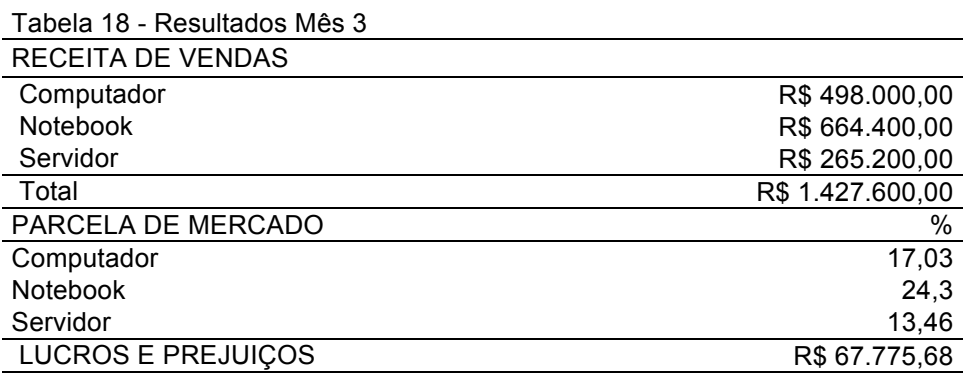

Fonte: Site jogos simulation - Dados do autor

Para o terceiro período de novo os preços de venda foram modificados, os preços dos computadores sofreram um acréscimo e dos notebooks decresceram, no caso dos servidores estes foram mantidos. De igual forma a promoção sofreu uma variação, no caso dos computadores esta foi diminuída e para os outros dos produtos foi incrementada. A produção para este período foi no máximo da capacidade instalada.

Com essas decisões se obteve melhores resultados, as receitas de vendas foram para reais 1.427.600,00 e se logro vender quase toda a produção, o lucro do período foi de reais 67.775,68, mas se perdeu participação de mercado tanto para computadores e servidores

### **6.1.4 Decisões e Resultados Mês 4**

Tabela 19 - Decisões por produto Mês 4

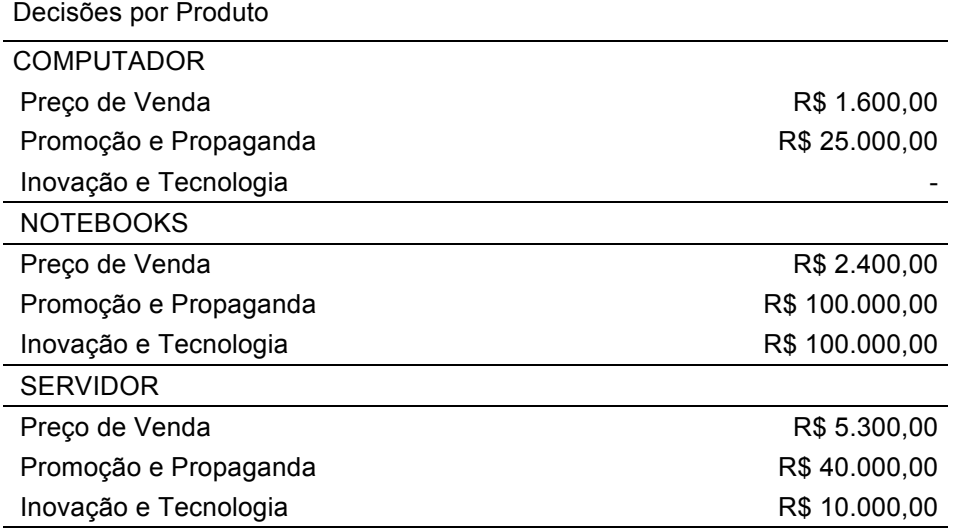

Fonte: Site jogos simulation - Dados do autor

Tabela 20 - Fabricação e vendas Mês 4

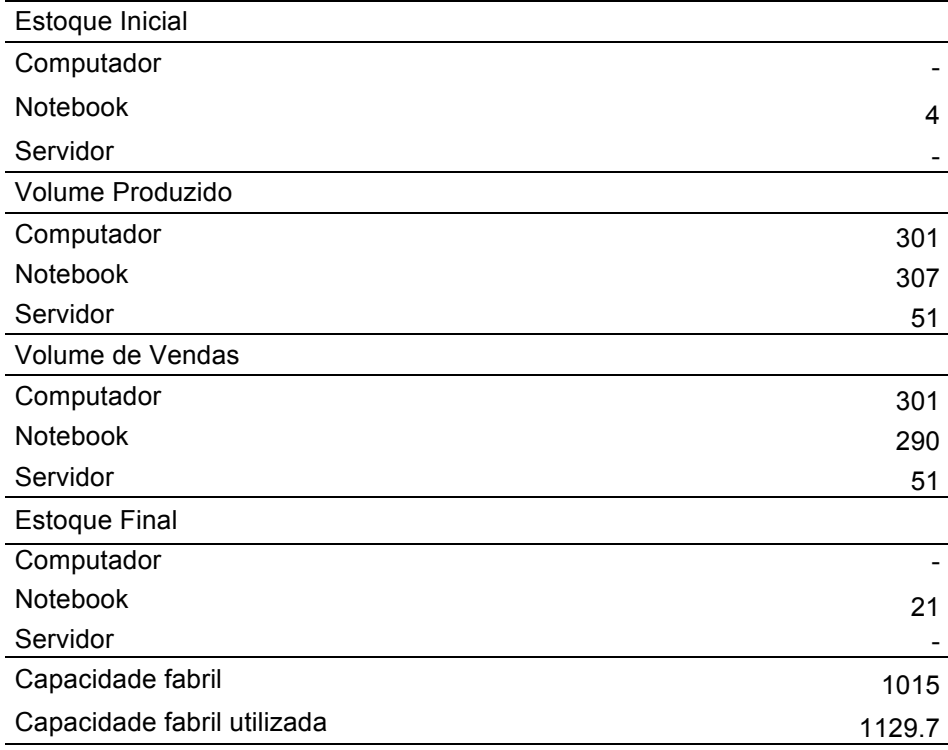

Fonte: Site jogos simulation - Dados do autor

Tabela 21 - Resultados Mês 4

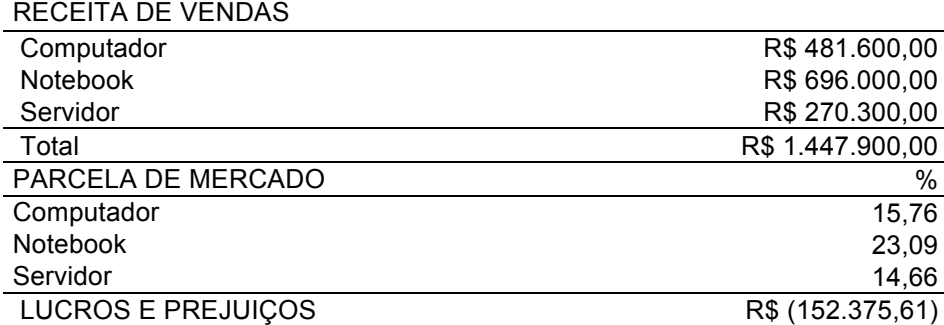

Fonte: Site jogos simulation - Dados do autor

No quarto período com a melhor aceitação dos clientes os preços dos produtos sofreram um acréscimo, mas o custo de produção igual se incrementou devido a que o simulador do jogo indicou uma possível tentativa de greve dos trabalhadores por isso a empresa decidiu incrementar o salario dos trabalhadores de R\$ 900 para R\$ 1200 o que ocasionou uma menor margem de contribuição. A pesar de ter vendido todos os produtos de computadores e servidores e ficado com pouco estoque de notebooks, os resultados do período não foram satisfatórios, o Prejuízo foi de R\$152.375,61, devido sobre tudo ao incremento dos custos de fabricacão.

# **6.1.5 Decisões e Resultados Mês 5**

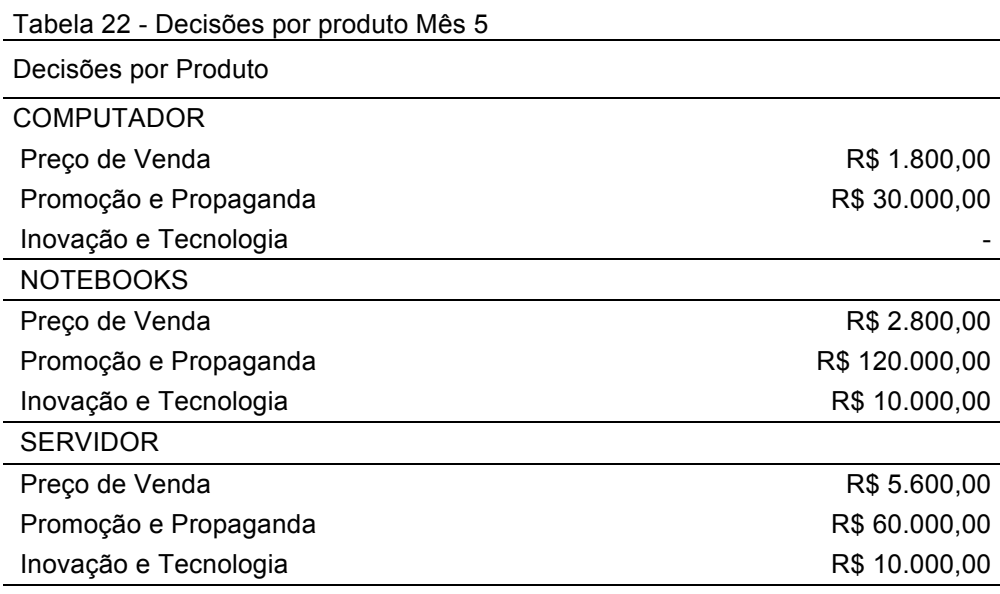

Fonte: Site jogos simulation - Dados do autor

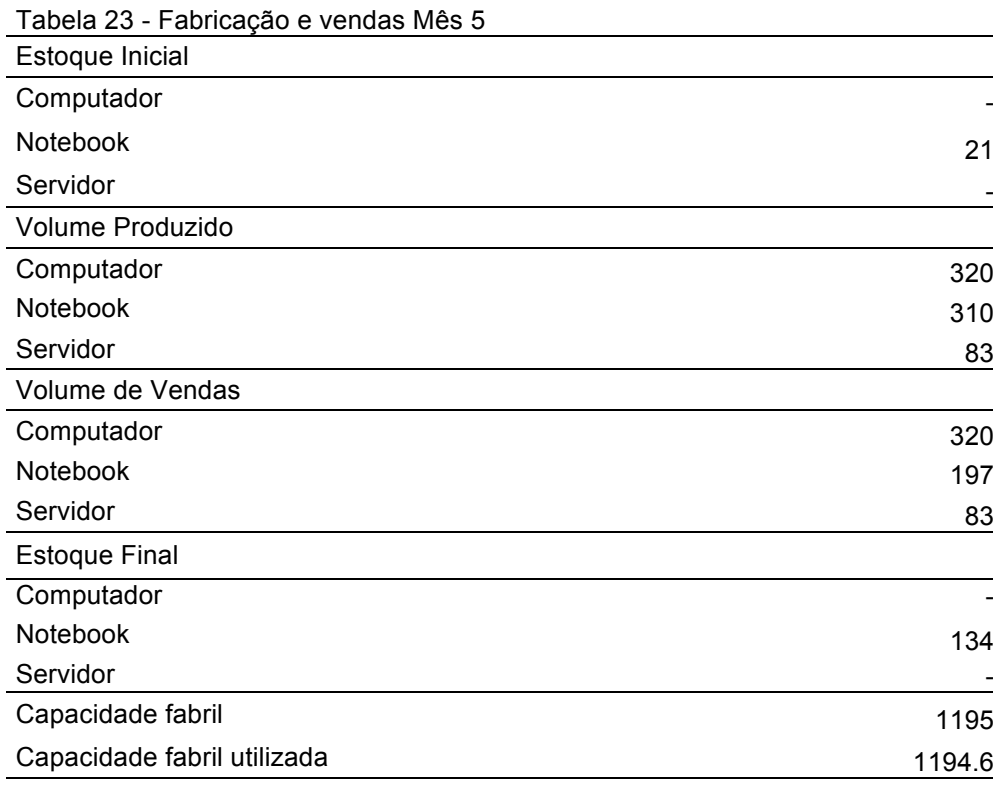

Fonte: Site jogos simulation - Dados do autor

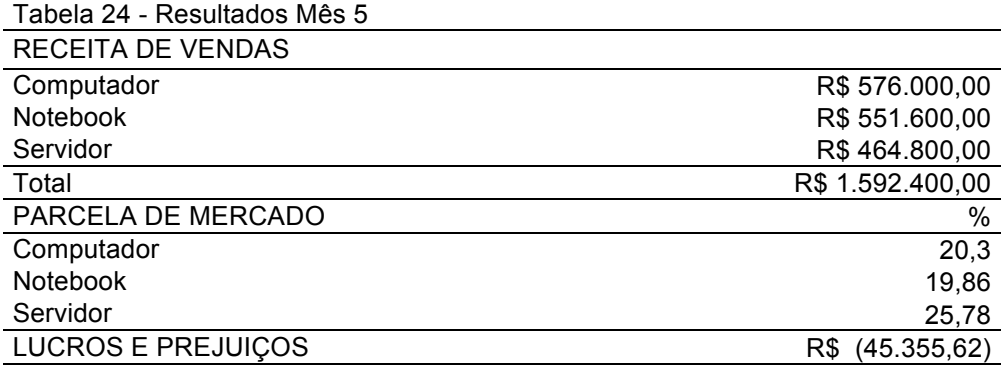

Fonte: Site jogos simulation - Dados do autor

Para o mês 5 a capacidade da fabrica voltou a ser incrementa, os precos dos produtos foram imcrementados, pois se estava conseguindo vender toda a fabricação e se procurava ter uma maior margem de construbuição, os gastos com promoção foram incrementados para os três produtos mas o foco da promoção estava nos notebooks.

Para este período a receita de vendas foi de reais 1.592.400,00 e o prejuízo do período foi de R\$ 45.355,62, a pesar de lograr melhores receitas de venda o lucro continuava negativo pois de novo a empresa não conseguiu vender todo o planejado ficando com um estoque de 134 computadores e também o resultado se vui influenciado pelo incremento nos beneficios dos trabalhadores que foi estabelecido pelo simulador do jogo.

## **6.1.6 Decisões e Resultados Mês 6**

Tabela 25 - Decisões por produto Mês 6

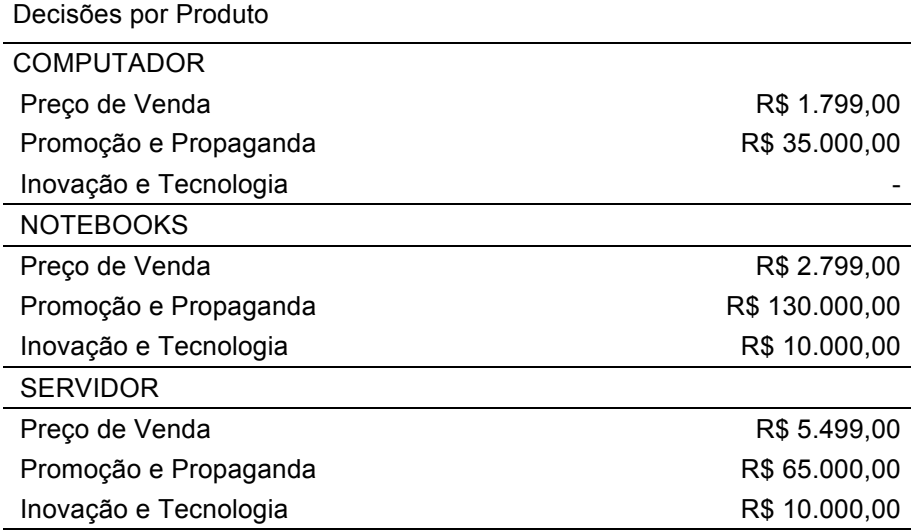

Fonte: Site jogos simulation - Dados do autor

Tabela 26 - Fabricação e vendas Mês 6

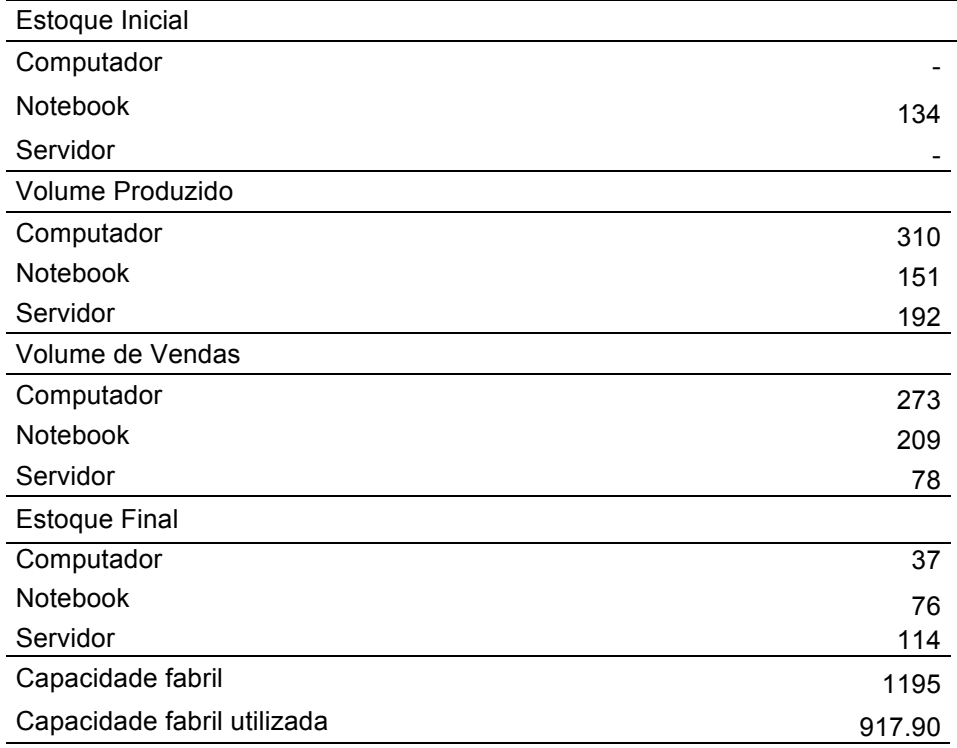

Fonte: Site jogos simulation - Dados do autor

Tabela 27 - Resultados Mês 6

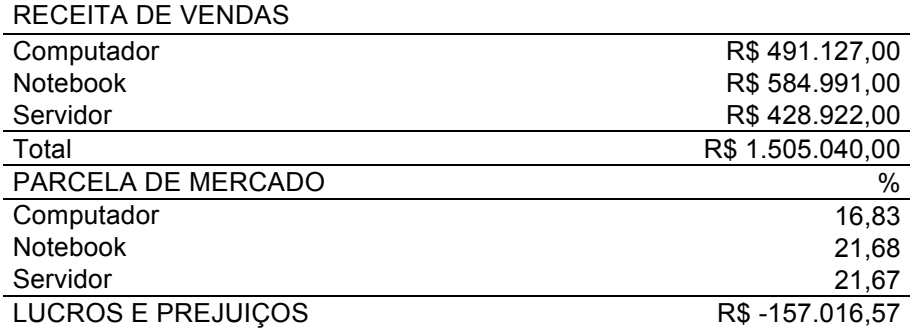

Fonte: Site jogos simulation - Dados do autor

Para o periodo 6 os preços e gastos em propagando quase que foram os mesmos sofrendo minimas variações, o volumem de produção foi diminuído tentado para esse mês baixar os estoques da empresa.

A empresa para o sexto período conseguiu uma receita de vendas de reais 1.505.040,00 e um prejuizo de R\$ 157.016,57. A pesar de que as receitas de vendas sofreram um incremento nos últimos dois periodos os resultados não foram os esperados pois a empresa nao coseguiu vender as quantidades projetadas ficando de novo com quantidades elevadas nos estoques.

## **6.1.7 Decisões e Resultados MÊS 7**

Tabela 28 - Decisões por produto Mês 7

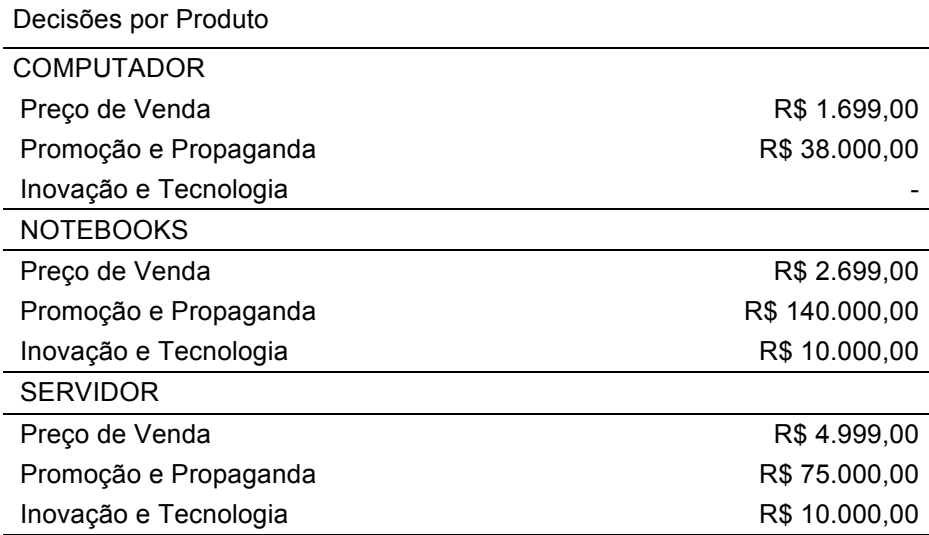

Fonte: Site jogos simulation - Dados do autor

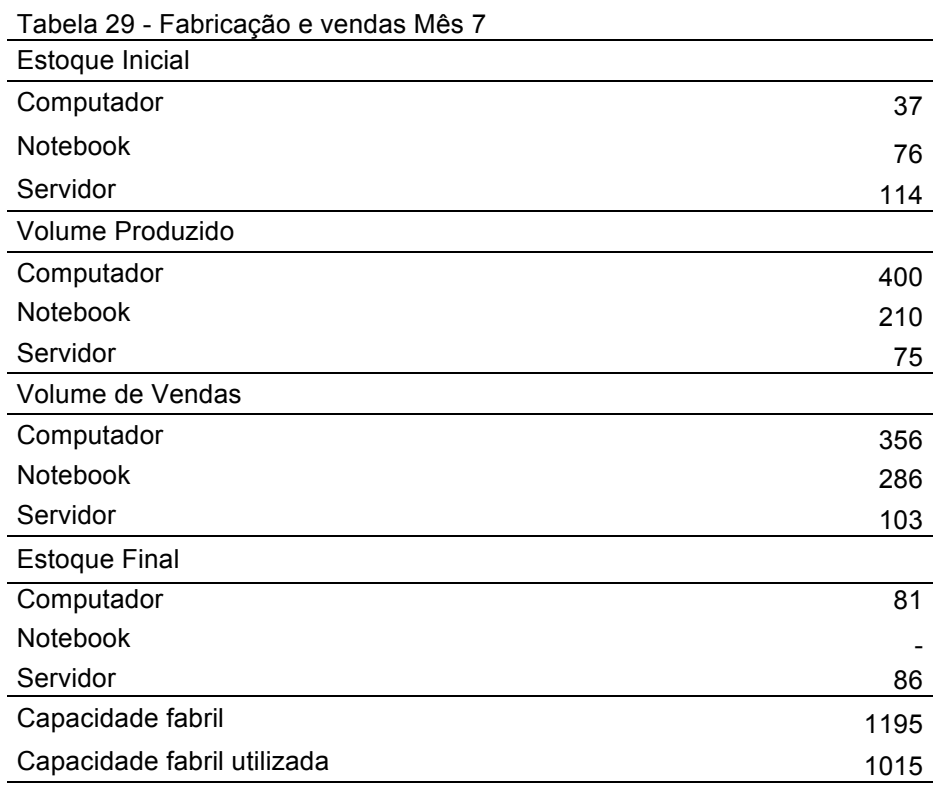

Fonte: Site jogos simulation - Dados do autor

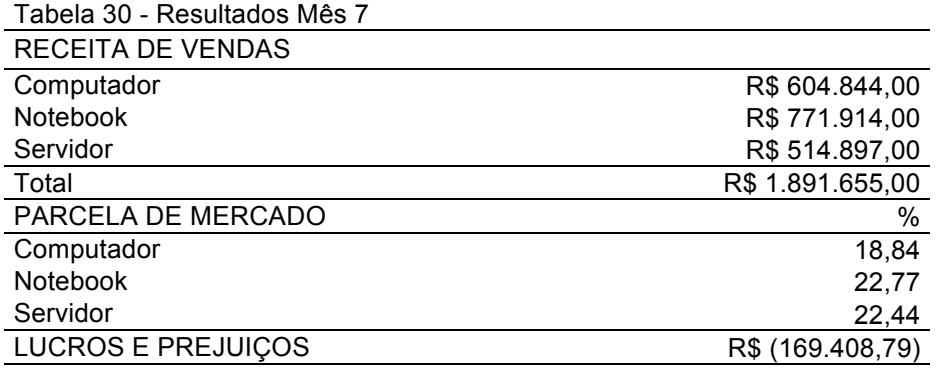

Fonte: Site jogos simulation - Dados do autor

No sétimo mes se decidiu baixar os precos dos produtos e aumentar os gastos em promoção tentando diminuir os estoques da empresa, essas decisoes deram certo para o produto notebooks, mas para os outros dois produtos a empresa continuou não conseguindo vender o planejado.

Neste periodo as receitas de vendas cheagaram a reais 1.891.655,00, a pesar de ter um incremento nas receitas de vendas o lucro do periodo ainda foi negativo pois a empresa nao consegui vender a quantidade planejada para o periodo ficando de novo com produtos em estoque.

# **6.1.8 Decisões e Resultados Mês 8**

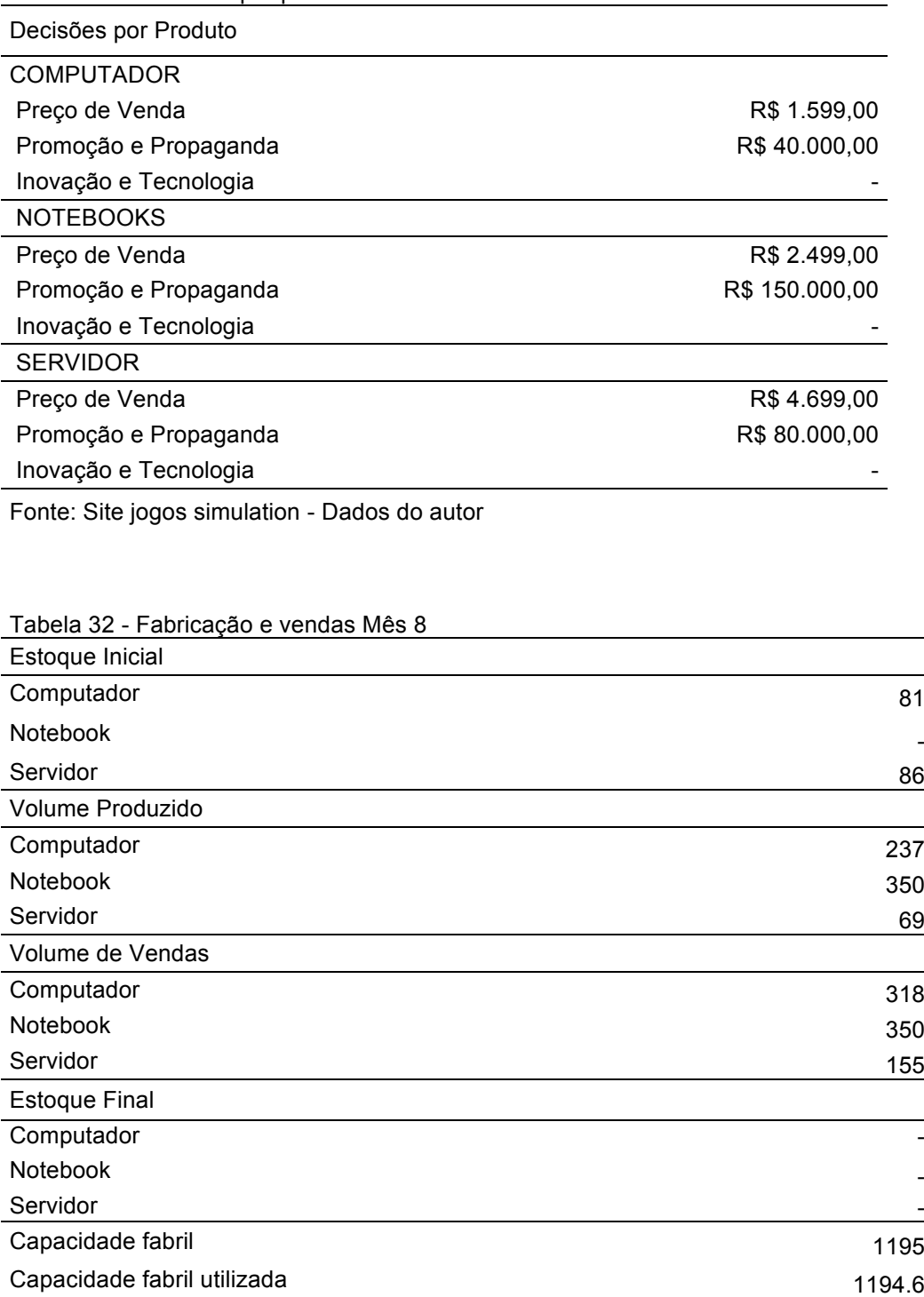

Tabela 31 - Decisões por produto Mês 8

Fonte: Site jogos simulation - Dados do autor

Tabela 33 - Resultados Mês 8

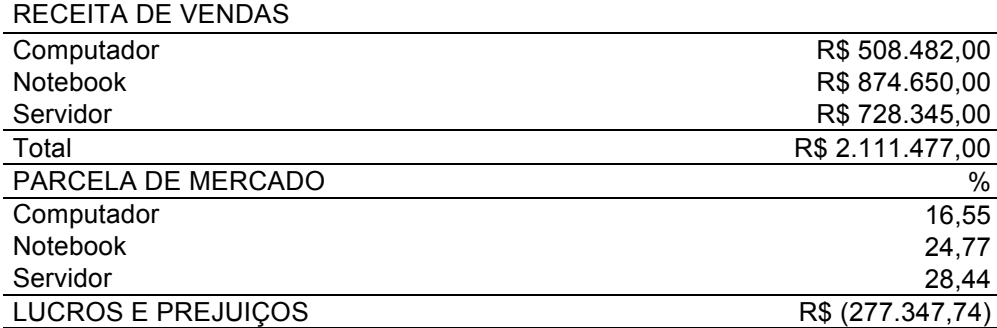

Fonte: Site jogos simulation - Dados do autor

No último periodo do jogo se decidiu baixar os precos e aumentar os gastos com promoção na tentativa de realizar uma queima de estoques, a empresa conseguiu vender todas as unidades produzidas mas os resultados igual foram negativos sobre tudo pelo aumento nos custos o qual ocacionou uma baixa na marguem de contribuicão.

A empresa consiguiu uma receita de vendas de reias 2.111.477,00 e um prejuizo de reais 277.347,74.

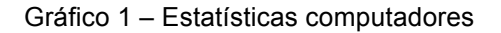

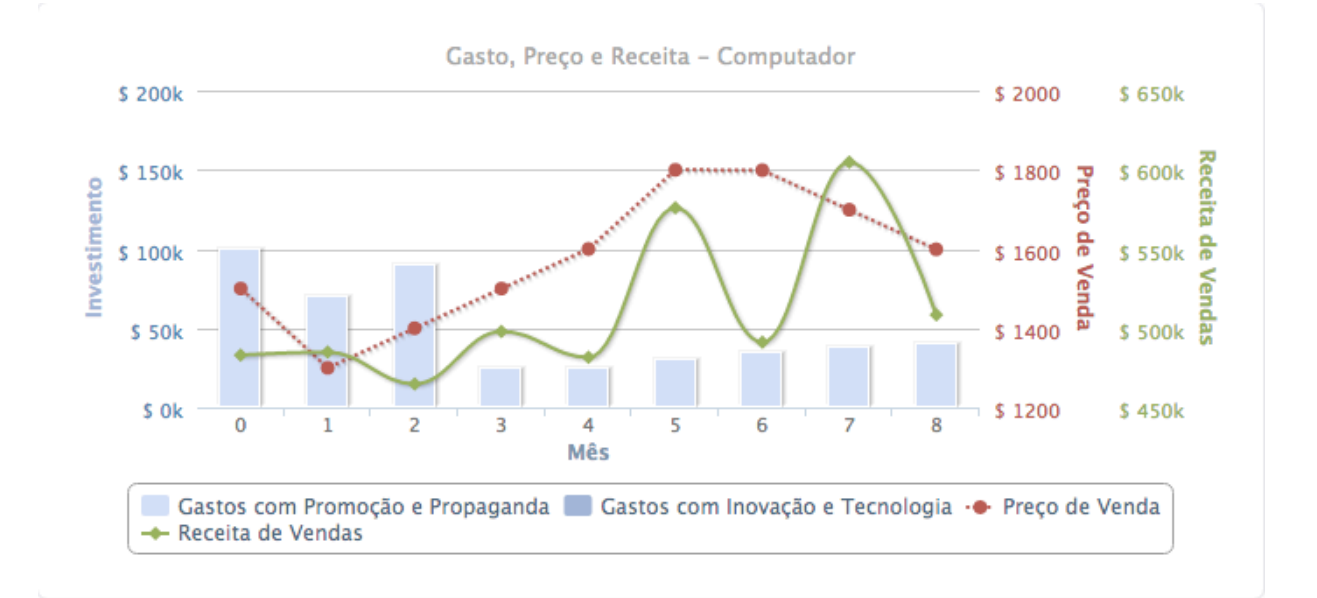

Fonte – Site jogo simulation

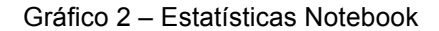

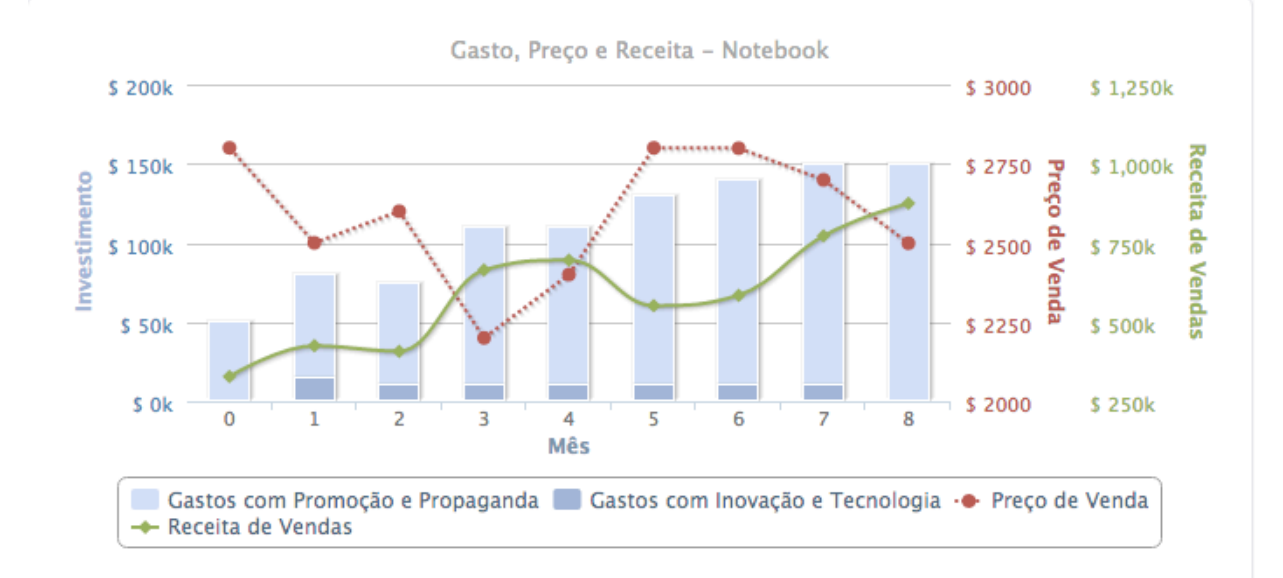

Fonte – Site jogo simulation

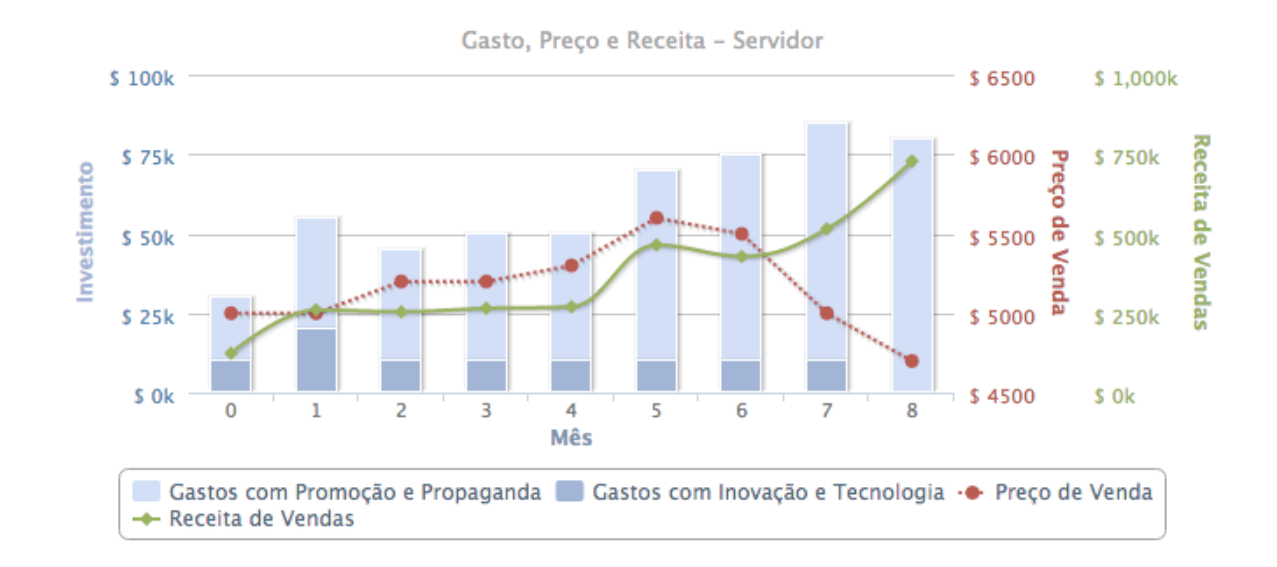

```
Gráfico 3 – Estatísticas Servidor
```
Fonte – Site jogo simulation

### **7. ANÁLISE DOS RESULTADOS**

Segundo os resultados apresentados, se percebeu que o desempenho da empresa E2\_GFCA 01 não foi satisfactorio, e não se consegui alcanzar os resultados desejados pela diretoria comercial.

Ao perceber o mal desempenho da empresa, se fez uma analises de quais foram as principais rações para não alcanzar os objetivos estabelecidos, as quais serão apresentadas a continuação.

A empresa decidiu adotar uma estretegia de lideranza no custo total, por meio da qual se pretendia incrementar a parcela de participação de mercado e também aumentar o volumem de vendas, mas as decisões adotadas ao decorrer do jogo não acompaharam a estrategia adotada, o que gerou resultados fora dos objetivos estabelecidos.

Um dos principais problemas foi as mudanças feitas periodo a periodo no preço, gastos em propaganda e unidades produzidas. Ao apresentar flutuações constantes a empresa não permitia que o mercado possa perceber a proposta de valor oferecida por ela.

No caso do preço, ao ser modificado como ocorreu em casi todos os periodos a empresa não permitia que o mercado soubesse qual era realmente os preços dos produtos oferecidos pela empresa o que ocasionava que os clientes não conseguissem perceber as ventagems que os nossos produtos poderiam ter em relação aos produtos da concorrência o que ocasionou o não incremento na participacão de mercado e em diversos periodos não se conseguiu vender a quantidade planejada.

As variacões nos gastos em promoção para cada produto, também impediram que a empresa consiga informar ao mercado as ventagems que nossos produtos poderiam ter em relação a concorrência, alem disso a empresa não definiu qual era seu produto estrala dentro do mix, então os gastos em promoção flutuavam segundo o resultado obtido na rodada passada e isso não permitia consolidar os produtos dentro do mercado, o que gerava como consecuencia a não venda das unidades produzidas para cada periodo e o baixo crecimento em participação de mercado.

As flutuações nas quantidades produzidas também foi um erro que a empresa cometeu. Ao estar dentro da estratégia competitiva de liderança no custo e tentando ter um ganho na parcela de mercado e volumem de vendas a empresa devia produzir ao limite da sua capacidade produtiva pois dessa forma conseguiria ter suficientes produtos para alcanzar segmentos de mercado que a concorrência não estava atendendo, porém em certos periodos a empresa deixava de produzir ao limite da sua capacidade por não ter conseguido os resultados desejados nos volumens de vendas em periodos passados o qual estava contradizendo a estratégia adotada no inicio.

Quando uma empresa determina seguir uma estratégia, não pode esperar ter resultados positivos inmediatos pois as decisões adotadas demorarão em fazer efeito dentro do mercado, mas se a empresa muda suas decisões a cada periodo, ela não permitira que a estrategia adotada possa desemvolver-se dentro do mercado e conseguir os objetivos estabelecidos e foi exatamento o que ocorreu em nossa empresa.

Outro problema que não perimtiu obter os resultados planejados foi que dentro do mix de produtos da empresa não definui qual seria o produto estrela e as decisões comercias adotadas sobre o preço, promoção e quantidade produzida não estiveram focadas num segmento de mercado, pelo contrario a empresa tentou ganhar participação de mercado e aumentar a receita de vendas nos tres segmentos o qual não e possível, pois num mercado competitivo é muito dificil liderar o mercado em todos seus segmentos. Ao no ter um produto estrela aonde todos os esforços estivessem focados a empresa terminou por não conseguir a lideranza em nenhum dos segmentos de mercado aonde ela competia.

Outra decisão que não foi acorde com a estratégia competitiva adota foi o incremento do salario dos trabalhadores o qual aconteceu desde o primeiro período. A empresa pretendia ganhar participação de mercado por meio da oferta de produtos com preços menores que os da concorrência e ao subir seus custos variáveis isso fez com que a margem diminuísse e afetara o resultado da empresa.

## **8. CONCLUÇÃO**

O presente relato de experiência teve foco no planejamento estratégico e comercial da empresa E2\_GFCA 01 dentro do jogo de negócios computadores.

Nos primeiros capítulos foi realizada uma apresentação da empresa e do mercado na qual ela iria a competir. Se explicou a estratégia competitiva adotada pela empresa no jogo e se apresentaram os objetivos comercias que se procuraria alcançar durante o decorrer do jogo.

Ao apresentar os resultados obtidos pela empresa nas 8 rodadas do jogo se conseguiu perceber a importância do planejamento estratégico e comercial dentro das empresas, pois no caso da empresa E2\_GFCA 01 os resultados obtidos foram negativos sobre tudo pelo distanciamento das decisões com o que foi planejado.

Pode-se concluir que os principais fatores para a não consecução dos objetivos planejados foram:

- a) Oscilações continuas nos preços dos produtos, não permitindo que o mercado possa perceber a oferta da empresa e também prejudicando a consolidação da empresa dentro do mercado, não permitindo o incremento na parcela de mercado.
- b) Oscilações continuas nos gastos em promoção, o qual prejudicava a divulgação dos produtos dentro do mercado e influenciava de maneira negativa nas vendas da empresa.
- c) Variações continuas nas quantidades produzidas, devido a que não foi feito um planejamento e estabelecimento de objetivos de venda para cada período, pelo contrario a produção era feita segundo os resultados obtidos a cada período encerrado.
- d) Vago conhecimento do mercado pois não se realizava nenhum seguimento das ofertas da concorrência.
- e) Não realização da segmentação de mercado, utilizando a mesma estratégia para todos os produtos oferecidos, não se definiu qual seria o segmento foco da empresa e se tento ser o líder nos três segmentos de mercado o qual ocasionou resultados negativos nos três segmentos.

Na tentativa de reverter os resultados obtidos se propus as seguintes

### recomendações:

a) Se Estabeleceu a definição de um produto estrela, para que a empresa possa focar seus esforços num segmento de mercado. Se recomendou que esse produto seja o notebook pois o mercado dele estava em constante crescimento, também se sugeriu que o segundo produto da empresa seja o computador, pois as características desses dois produtos eram mais acordes com a estratégia de liderança de custo total elegida pela empresa, devido a que os custo de fabricação eram menores que os dos servidores e as unidades demandadas dentro do mercado eram maiores.

b) Se propus manter uma estabilidade nos preços estabelecidos, pois como vimos anteriormente flutuações nos preços ocasionaram baixa aceitação dentro do mercado o qual repercutiu nas quantidades vendidas e na participação de mercado. Se propus manter uma margem de contribuição de 30% para notebooks e 20% para computadores, as mesmas estavam por baixo da media de mercado com a intenção de aumentar a participação de mercado e as vendas da empresa.

c) Se estabeleceu que os gastos em promoção devem ser distribuídos num 60% para notebooks, 30% computadores e 10% servidores, os quais igualmente não devem sofrer variações para assim ter efeitos positivos de conscientização do publico alvo.

d) Se definiu que a capacidade produtiva da fabrica fosse distribuída num 50% para notebooks, 40% computadores e 10% para servidores e assim priorizar os segmentos chaves para a empresa.

e) Além das decisões comercias, se percebeu que é de suma importância rever as decisões de investimento, custos, despesas, capacidade fabril e mão de obra pois sem um entrosamento entre todas as áreas da empresa não é possível alcançar os objetivos estabelecidos.

Outro fator chave que se considerou foi o seguimento do mercado de maneira periódica, para saber como os concorrentes se estão comportando dentro do mercado e para ver se as nossas propostas estão acordes com as necessidades de mercado.

# **REFERÊNCIAS**

KOTLER & ARMSTRONG, Philip Gary. **Principios de Marketing.9a edição.** São Paulo.2003.

PORTAL ADMINISTRAÇÃO. **Cinco forças de Porter.** Disponível em: http://www.portaladministracao.com/2015/05/as-cinco-forcas-de-porter.html. Acesso em: 28 de junho 2016.

PORTAL ADMINISTRAÇÃO. **A Estratégia competitiva de Porter.** Disponível em: http://www.portal-administracao.com/2014/02/a-estrategia-competitiva-deporter.html. Acesso em: 3 de junho de 2016.

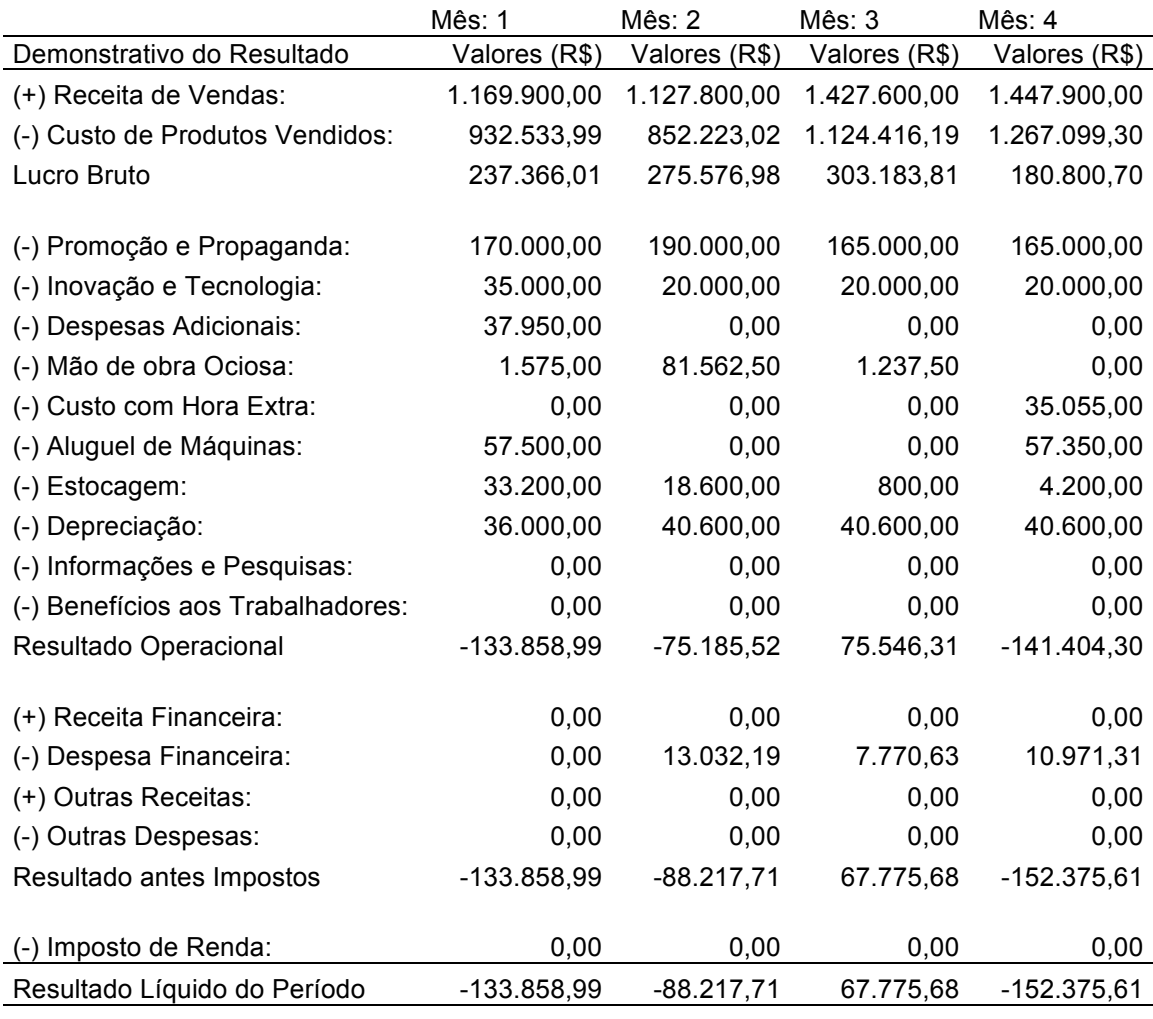

# **ANEXOS**

Fonte: Jogos Simutation

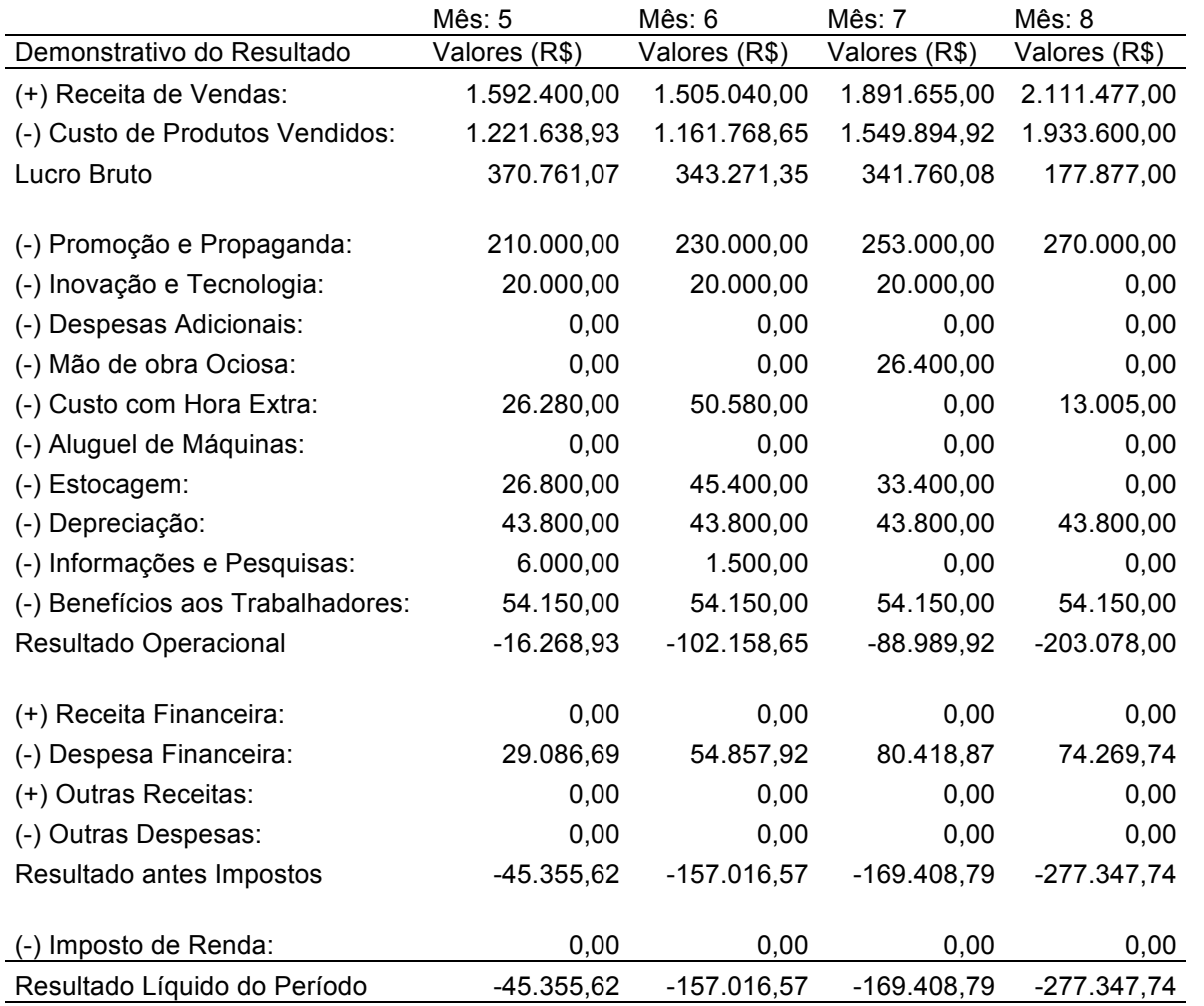

Fonte: Jogos Simutation